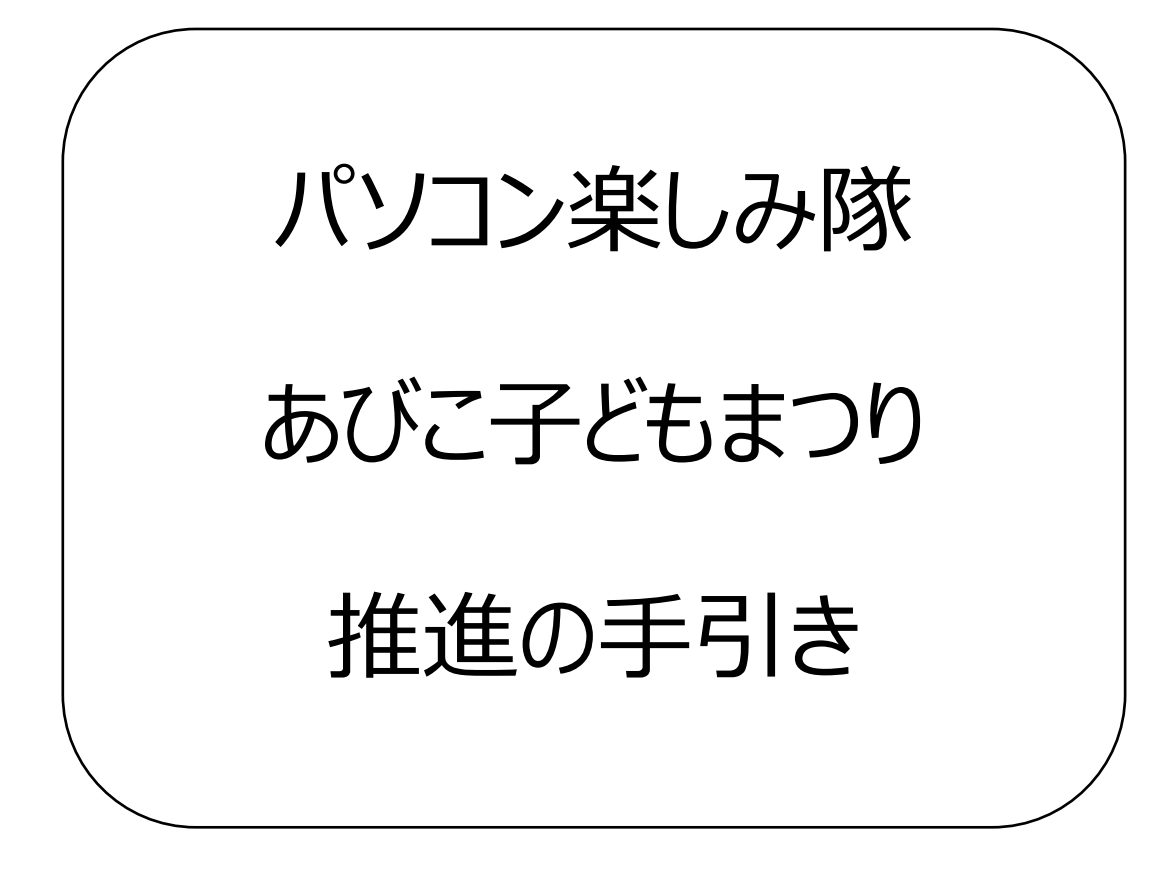

パソコン楽しみ隊

V 0.1

本資料は、あびこ子どもまつりに参加する方が、あびこ子どもまつりについて学習 するための資料である。

パソコン楽しみ隊では、ボランティア活動の一環として、あびこ子どもまつりに参 加している。

子どもまつりでは、額縁プリクラ写真の作成、および缶バッチ制作を通じて、子ど もたちにお仕事体験を提供するとともに、イベントに参加している子どもたちが楽し く過ごせるように工夫している。

子どもまつりの運営には、パソ隊隊員24名程度の協力がないと運営できない。ま た、パソコン、プリンターなどの機材を持参していただくことになる。

ボランティアとして参加する場合は、事前に自分の役割を知り、何をすべきかの理 解がかかせない。

当日に学習することは、時間の関係で不可能である。前日に行われるあびこ子ども まつりの会場準備およびリハーサルに参加し、理解を深めることが肝要となる。

また、説明会、情報交換会、研修会を開催することがある。可能な限り参加するよ うに努めてほしい。

情報共有のホームページを作成し、最新の情報を知らせるように努める事にしてい る。時々、閲覧してほしい。

なお、参加していただいたボランティアには、昼食(飲み物を含む)を用意してい る。

2018 年 11 月 初版発行

# 目次

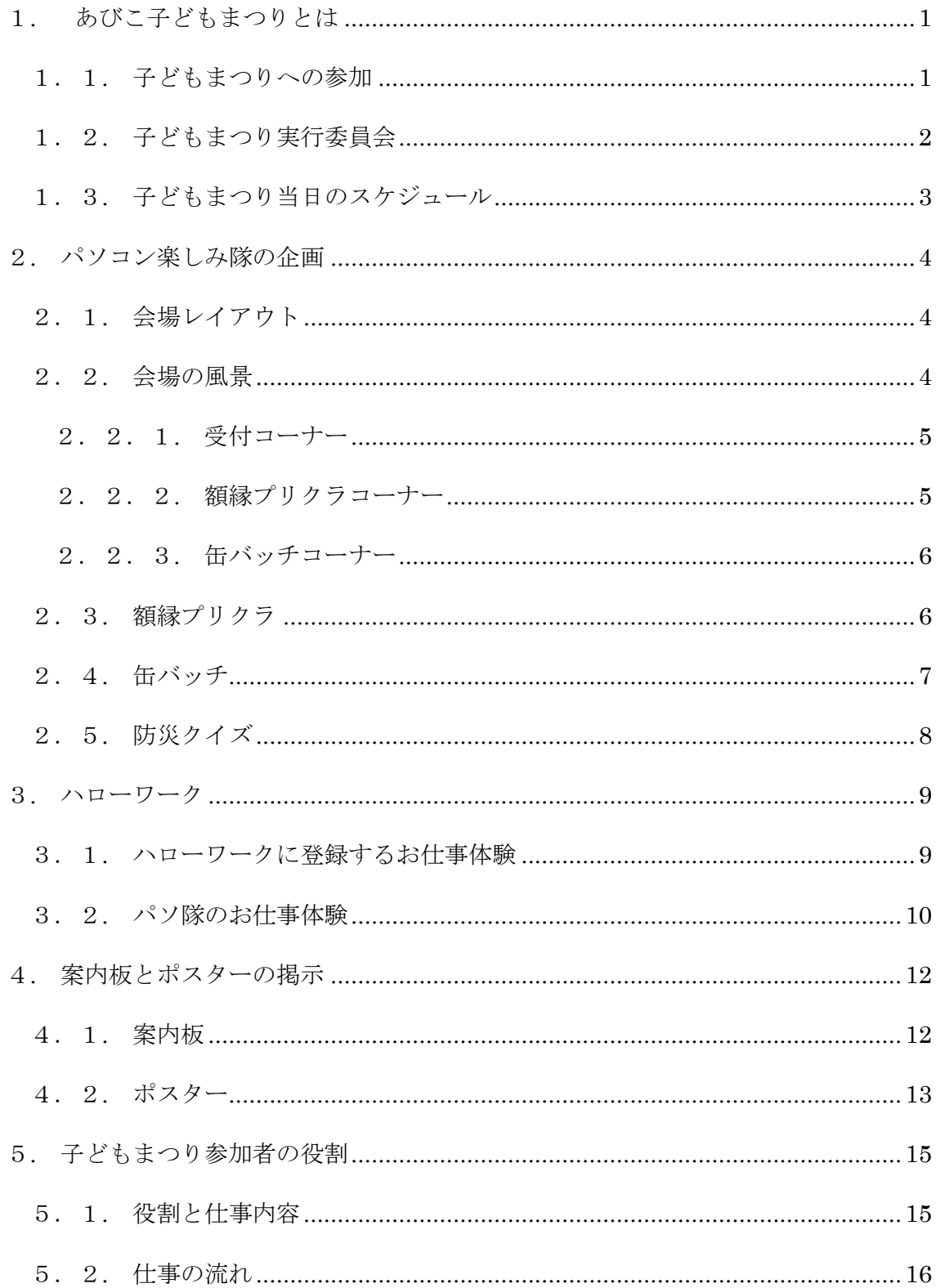

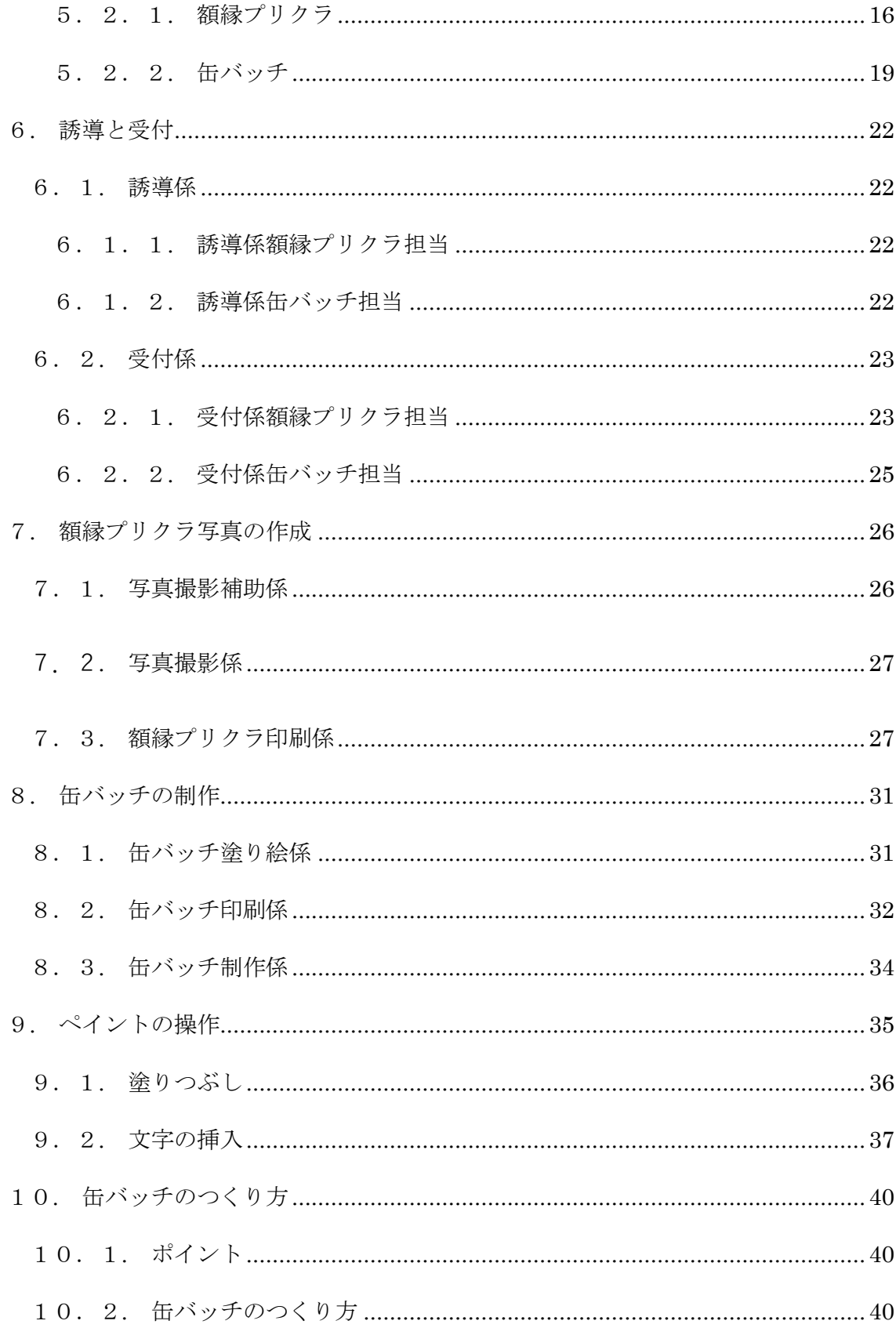

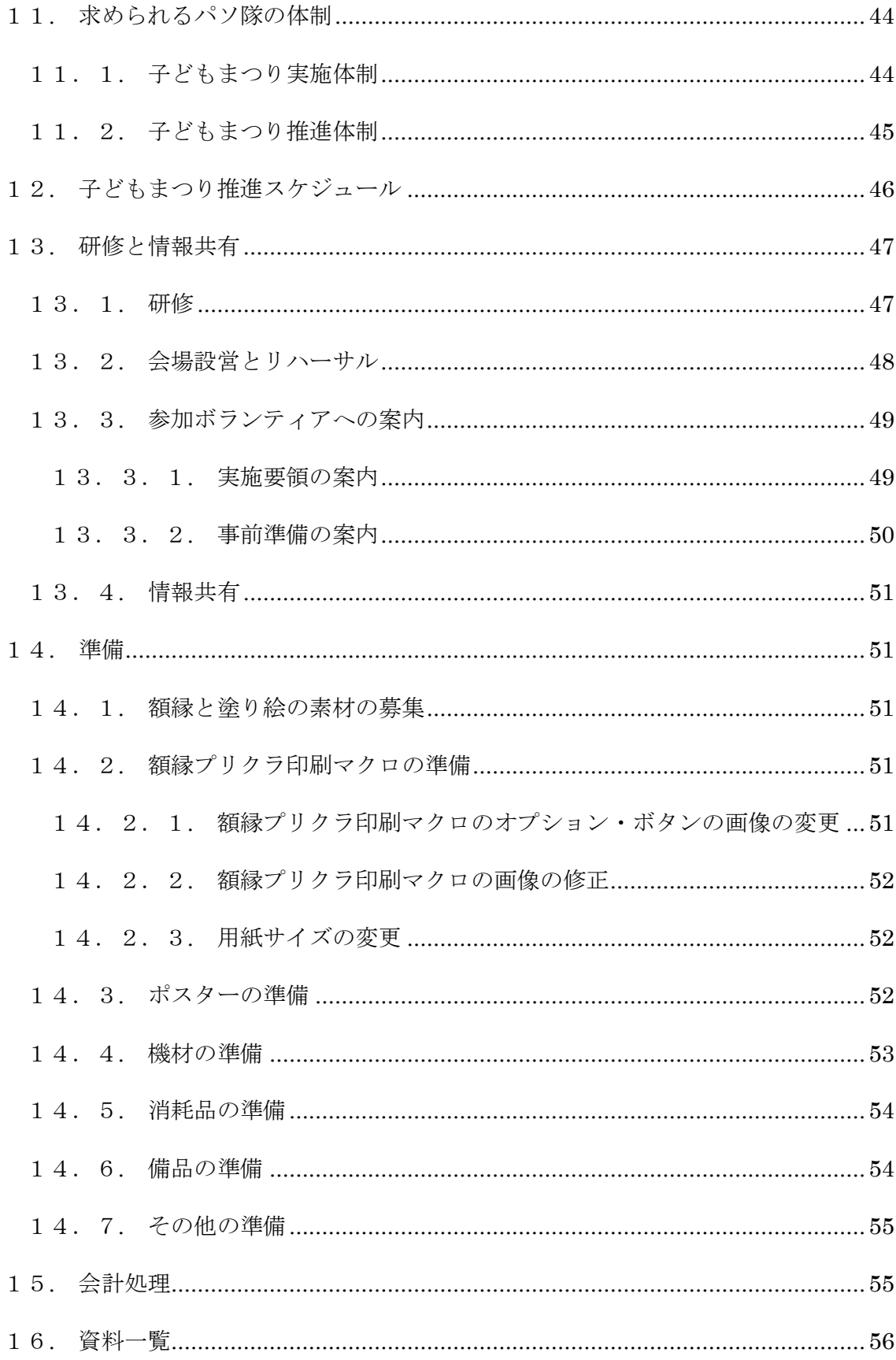

## <span id="page-6-0"></span>1. あびこ子どもまつりとは

我孫子市生涯学習センター(アビスタ)全館および手賀沼公園多目的広場で、10月 第3日曜日に開催されるイベントです。

あびこ子どもまつりは「子どもがつくる子どものまつり」と「それを実現させる大 人の仲間作り」を目指して開催されています。

子どもハローワークで子どもたちがお仕事体験して手に入れる通貨アビーを使っ て、遊びや体験コーナーに参加しながら、みんなでおまつりを楽しむことが目的で す。

子どもまつりのキャッチフレーズは、

- 子どもがやること、決めたことを尊重し、子どもとのコミュニケーションや子ど もの発想を楽しんでください。
- 参加するすべての子どもの成長を見守り、一緒にこのまつりをつくりましょう。
- ⚫ 子どもまつりは、子どものことが大好きな、いろいろな立場の人たちが集まって います。出会いを大切にして、地域のネットワークを広げていきましょう!

です。

子どもまつりの主催は、あびこ子どもまつり実行委員会と我孫子市です。即ち、実 行委員会に参加することは、あびこ子どもまつりの主催者になることになります。

### <span id="page-6-1"></span>1.1. 子どもまつりへの参加

事務局で企画案がまとまると、各団体に実行委員会の開催案内があびこ子ともまつ りのグループメールに登録されているメンバーに通知されます。実行委員会で子ども まつりの企画書と実行委員会の体制について協議し、企画および体制が決定されま す。

子どもまつりに参加する場合は、参加団体の企画内容を「団体確認表」に記載し、 期限まで提出します。

参加団体については、パンフレットが完成するまで、変動します。

パソコン楽しみ隊では、額縁プリクラ、缶バッチおよび防災クイズのコーナーを設 けています。過去の例では、会場は、アビスタ2階の第2学習室を使用しています。 第2学習室が専用または共用になるか、その時々で変動します。2017 年は専用、 2018 年は共用となっています。

## <span id="page-7-0"></span>1.2. 子どもまつり実行委員会

子どもまつりの推進のために実行委員会が、土曜日または日曜日に開催されていま す。

| 委員会 | 開催予定日 | 内容                           |
|-----|-------|------------------------------|
| 第1回 | 6月下旬  | 企画の確認、体制の調整・決定               |
| 第2回 | 8月上旬  | 団体の企画の調整、パンフレットの案内文締め切り      |
| 第3回 | 9月上旬  | 企画締め切り<br>ポスター仕上げ パンフレット初稿   |
| 第4回 | 9月下旬  | パンフレット最終確認                   |
| 第5回 | 前日    | 清算 ハローワークグッズ渡し アンケート渡し<br>準備 |
| 第6回 | 11月上旬 | まとめ会                         |

表1.1: 実行委員会

また、実行委員会以外に、平日にパンフレット等の作成のための支援を求められま す。

## <span id="page-8-0"></span>1.3. 子どもまつり当日のスケジュール

基本的に表2のようなスケジュールで開催されます。また、前日は、準備のために 会場を事務局から借りることができます。

| 時間    | 内容                           |
|-------|------------------------------|
| 8:30  | 実行委員集合(会場の鍵の配布 開錠したら鍵はすぐに返却) |
| 9:00  | 受付開始 (9:15~ハローワークスタート)       |
| 9:30  | オープニング                       |
| 10:00 | コーナースタート                     |
| 14:00 | ハローワーク受付終了                   |
| 14:30 | ジュニアコーナー終了 銀行ストップ            |
| 15:00 | コーナー終了                       |
| 15:00 | エンディング開始                     |
| 15:00 | 片付け開始                        |
| 15:30 | エンディング終了                     |
| 15:45 | 片付け終了 点検                     |
| 16:00 | アンケート記入 (各団体1名)              |

表1.2: 子どもまつり当日のスケジュール

## <span id="page-9-0"></span>2. パソコン楽しみ隊の企画

パソコン楽しみ隊では、額縁プリクラ、缶バッチおよび防災クイズのコーナーを設 けています。会場の共用の時は会場のスペースの都合で防災クイズコーナーを設ける ことができません。

### <span id="page-9-1"></span>2.1. 会場レイアウト

2018 年の会場レイアウトは下記になります。2018 年は「消しゴムはんこ」と共有 となっています。「消しゴムはんこ」のコーナーを会場の入口近くに配置していま す。占有使用の時は、「消しゴムはんこ」のかわりに、防災クイズを実施できます。 防災クイズを実施する場合は「消しゴムはんこ」のコーナーに設置します。PCを設 置しなければならないため、電源ケーブルが必要となります。待機場所のコンセント から電源ケーブルを引きます。

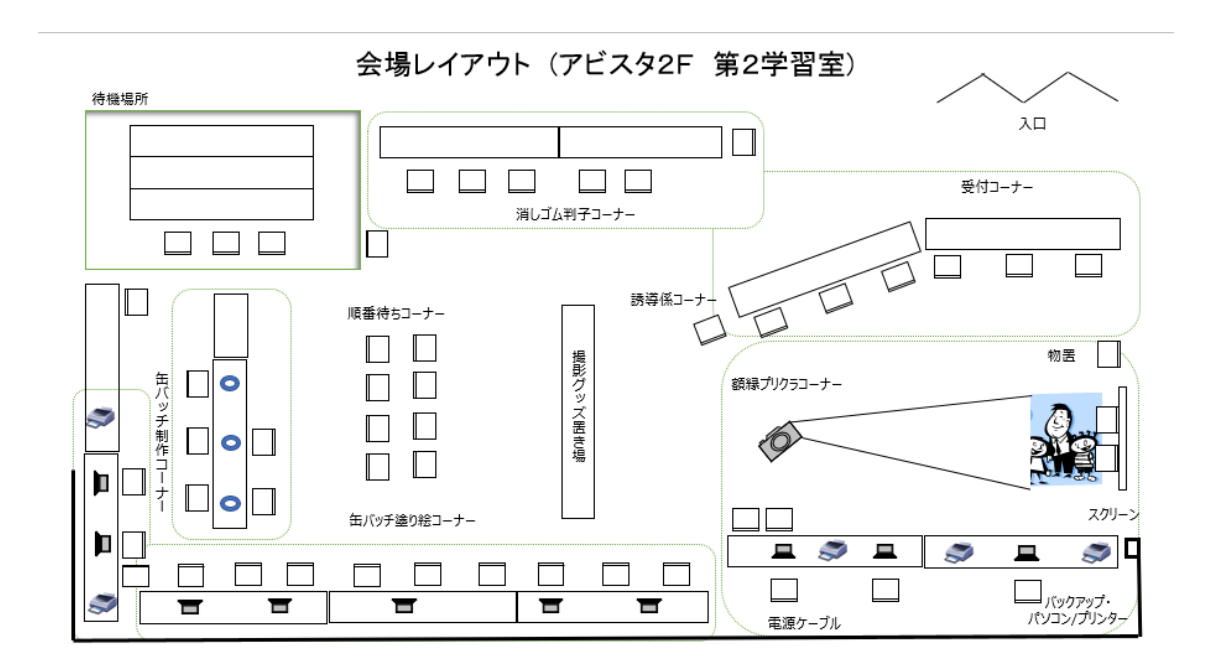

### <span id="page-9-2"></span>2.2. 会場の風景

会場の実際の配置を、紹介します。受付コーナー、額縁プリクラコーナー、缶バッ チコーナーの順に見ていきます。

#### <span id="page-10-0"></span>2.2.1. 受付コーナー

会場の入口を入ると、受付コーナーがあります。奥から、缶バッチの受付、額縁プ リクラの受付があります。また、額縁プリクラ写真の引き渡しコーナーも受付にあり ます。額縁プリクラ写真の引き渡しコーナーは、一番手前にあります、額縁プリクラ 写真が受付票とセットで置かれています。

手前、左側に「消しゴムはんこ」のコーナーがあります。

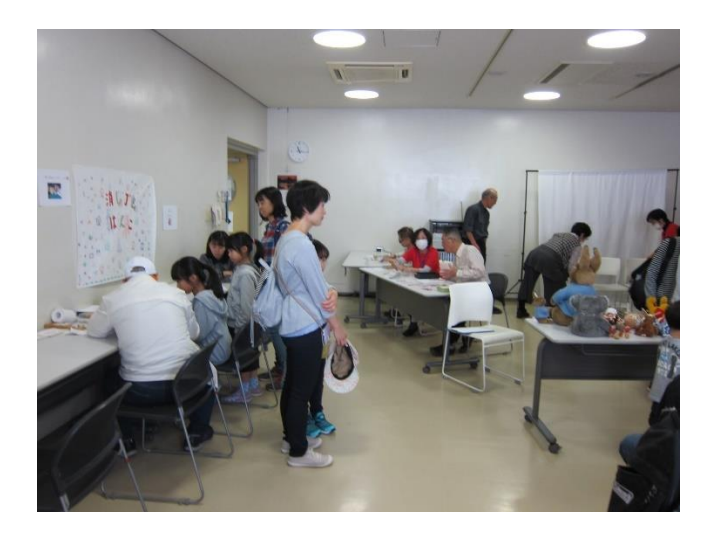

#### <span id="page-10-1"></span>2.2.2. 額縁プリクラコーナー

スクリーンを配置し、カーテンを閉め、撮影機材を置くための椅子を配置し、写真 撮影グッズを手前の机の上に置きます。

撮影を円滑に進めるために、次の撮影者に撮影グッズは事前に選んでもらいます。

撮影時に被写体が座るための椅子を2つ置き、荷物を置くために椅子を1つ、その 左に置きます。

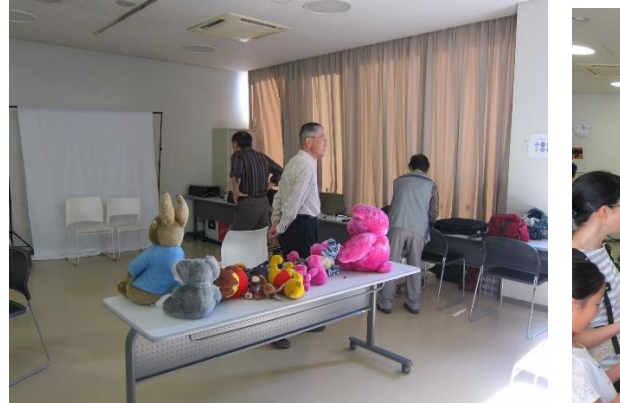

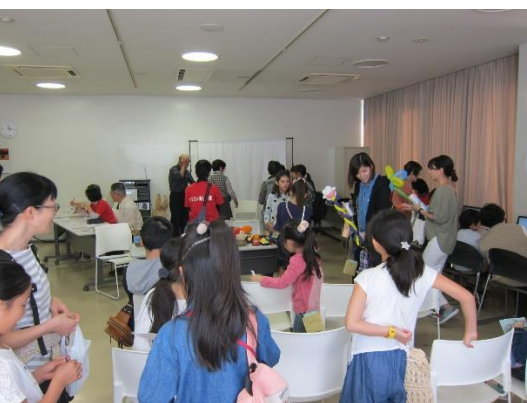

#### <span id="page-11-0"></span>2.2.3. 缶バッチコーナー

PCの画面を見やすくするために缶バッチ塗り絵コーナー、缶バッチ印刷コーナー もカーテンを閉め、窓に向かって座っています。缶バッチ印刷コーナーは、会場のス ペースを広く使用したいため、敢えて、窓に向かって座るようにしています。

缶バッチ制作コーナーは、子どものサポーターと相対で座るようにしています。指 導しながら、子どもに缶バッチを制作してもらいます。

缶バッチ引き渡しコーナーは、缶バッチ制作コーナーの隣に配置しています。演壇 用のテーブルを使用しています。

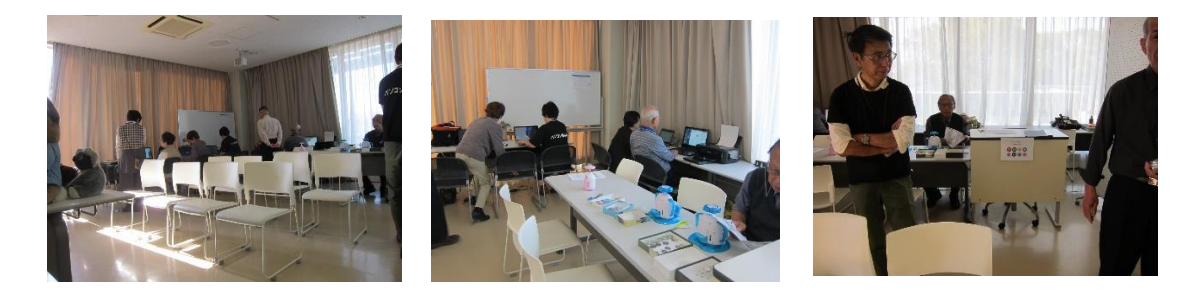

### <span id="page-11-1"></span>2.3. 額縁プリクラ

写真を撮影し、額縁と合成して、額縁プリクラ写真を作成します。

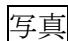

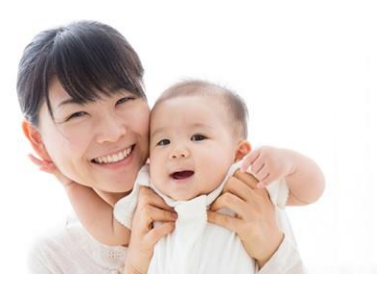

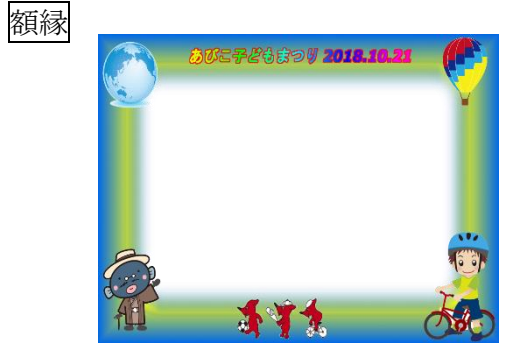

合成した額縁プリクラ写真

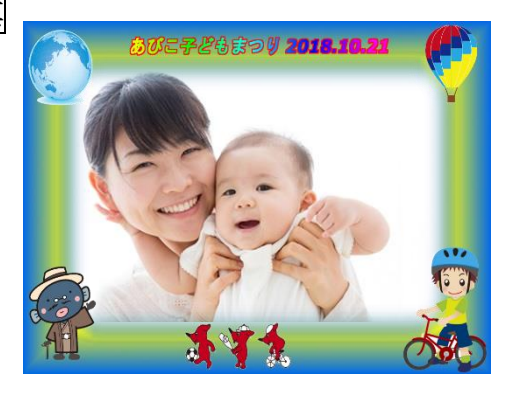

額縁は4種類から希望の額縁を選択してもらいます。

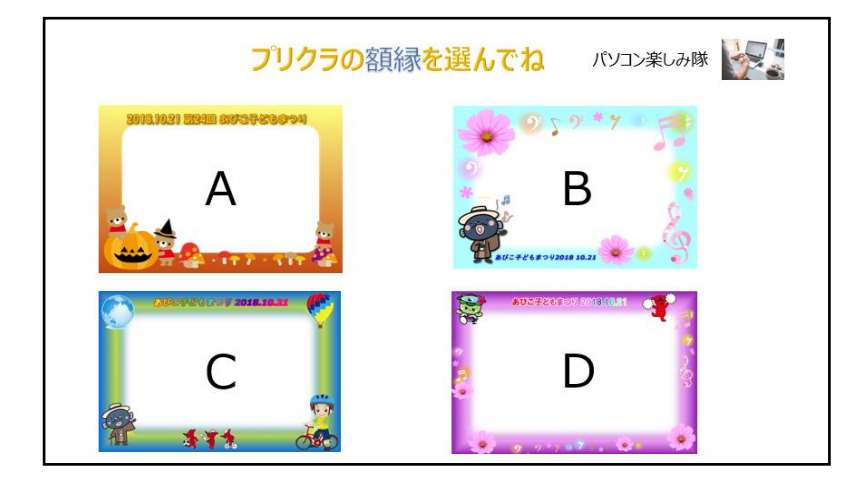

パソコン楽しみ隊のホームページへの額縁プリクラ写真の掲載の有無を受付で確認 します。掲載しても良いと回答いただいた時は、ホームページに掲載することがあり ます。

額縁プリクラ印刷係は、ホームページへの掲載の有無を管理表でチェックし、掲載 可能な額縁プリクラ写真は、最後に一括して管理用のUSBに移動し、不可のものは パソコンから削除します。

### <span id="page-12-0"></span>2.4. 缶バッチ

子どもたちに、Windowsの標準アプリである「ペイント」を使用して、準備 されている画像に色を塗ってもらいます。塗り絵が終わったら、缶バッチ塗り絵係が 作成者の名前を入れ、ディスクトップに保存します。保存した画像を、缶バッチ印刷 係に引き渡すために、USBに移動します。

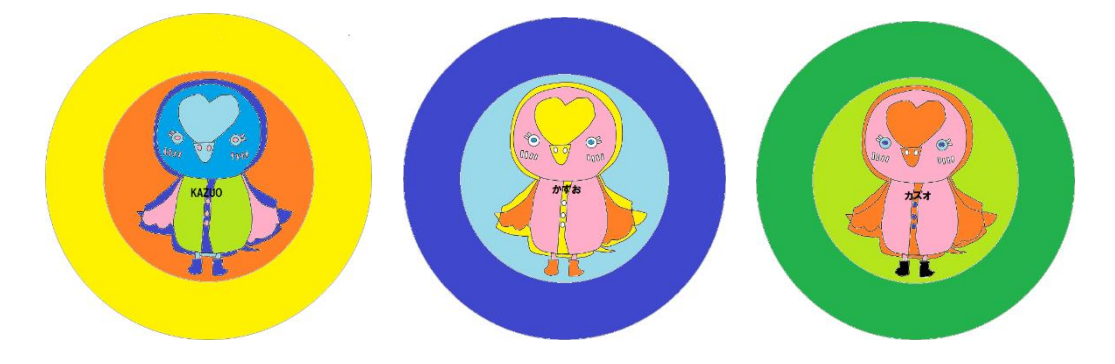

缶バッチの画像が保存されているUSBは、缶バッチ塗り絵係と缶バッチ印刷係の 間で受け渡しをします。USBは缶バッチ塗り絵係USB担当に返却します。缶バッ チ画像のファイル名は、受付番号を使用します。

USBの缶バッチ画像ファイルは、缶バッチ印刷係のPCに移動し、USBからは 消去しUSBの再使用に備えます。缶バッチの画像の印刷は、可能な限りまとめて印 刷します。

缶バッチ制作係は、画像を缶バッチのサイズに切り抜き、缶バッチ制作機を使用し て缶バッチを制作します。

完成した缶バッチは、缶バッチ引き渡しコーナーに、受付票とともに置きます。引 換券と引き換えに、缶バッチを渡します。

### <span id="page-13-0"></span>2.5. 防災クイズ

PCを使用して、クイズに回答します。基本的に子どもたちに操作してもらいま す。PCは、自由に使ってもらいます。受付は不必要としています。

### <span id="page-14-0"></span>3. ハローワーク

ハローワークを通じて、お仕事体験の子どもたちが派遣されてきます。子どもまつ りは、子どもたちにお仕事体験をしていただく事が目的です。楽しい体験ができるよ うに工夫しましょう。

### <span id="page-14-1"></span>3. 1. ハローワークに登録するお仕事体験

ハローワークでは、子どもが一人ではなく、グループで参加できるように仕事をグ ルーピィングすることを求めています。グループで参加できるように、パソコン楽し み隊では、複数のお仕事体験に名前をつけています。子どもたちがお互いに連携でき るように工夫するとともに、お仕事体験の内容に沿って仕事をお願いしましょう。

| N <sub>o</sub> | ハローワークに登録するお仕事体験           |
|----------------|----------------------------|
| $\mathbf{1}$   | 二人で作る缶バッチ                  |
|                | 「ハサミチョキチョキ」と「作ろう缶バッチ」をセットに |
|                | 塗り絵をハサミで切り、それを使って缶バッチを作成する |
|                | 2名で交互に役割を変える               |
| 2              | 素敵な額縁プリクラに仕上げよう            |
|                | 「こっち見てね」と「似合います」をセットに      |
|                | 2名で交互に役割を変える               |
| 3              | 会場運営をスムーズにおこなおう            |
|                | 「てきばき」と「こちらです」と「できました」をセット |
|                | 3名が連携して仕事をする               |
|                | 子どもたちが連携して仕事をする            |
|                | 受付→誘導の連携                   |
|                | 誘導→受付の連携                   |

表3.1:ハローワークに登録するお什事体験

## <span id="page-15-0"></span>3.2. パソ隊のお仕事体験

パソコン楽しみ隊では、ハローワークに登録する仕事として表3.2のお仕事体験 を考えています。

| N <sub>o</sub> | 名称     | 受け入れる係  | 仕事の内容                                                                                                    |
|----------------|--------|---------|----------------------------------------------------------------------------------------------------|
| $\mathbf{1}$   | テキパキ   | 受付係     | 額縁プリクラまたは缶バッチの申し込み<br>を受け付ける。申込者に名前、希望を聞<br>きながら受付票に名前、希望を書いても<br>らう。一覧に名前を転記する。混雑して<br>いるとは、後でまた来てもらうようにお<br>願いする。         |
| 2              | こちらです  | 誘導係     | 受付を終えたお客様を各コーナーに案内<br>し、係に受付票を渡す。コーナーが一杯<br>のときは順番待ちコーナーで待っていた<br>だくように案内する。その時は、受付票<br>を誘導係に渡す。また、お客様が少ない<br>ときは、お客様を呼び込む。 |
| 3              | できました  | 誘導係     | 受付票と印刷した写真を確認し、枚数と<br>額縁が正しいことを確認し、受付票と写<br>真を受付に手渡す。                                                                       |
| $\overline{4}$ | 似合います  | 写真撮影補助係 | 写真撮影時に撮影者に希望するグッズを<br>手渡す。撮影者のグッズ選びを支援す<br>る。                                                                               |
| 5              | こっち見てね | 写真撮影補助係 | 額縁プリクラの写真を撮るときに、カメ<br>ラのほうに向いてもらうように声をかけ<br>る。 また、小さい子がいるときは、笑<br>ってもらえるように声をかけたり、演技<br>したりする。                              |

表3.2:パソ隊のお仕事体験

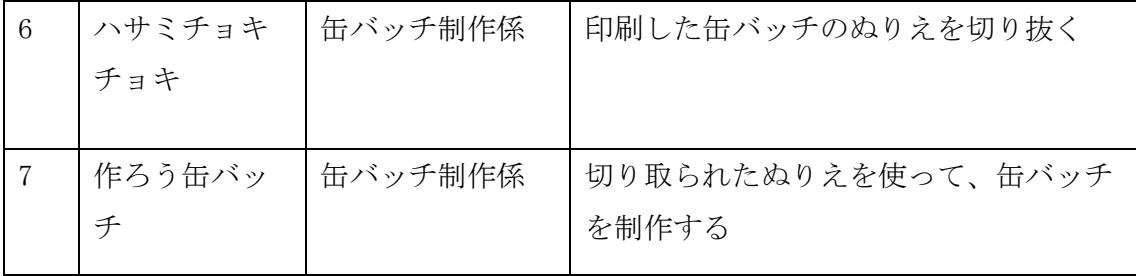

## <span id="page-17-0"></span>4. 案内板とポスターの掲示

来場者が迷わないように入口にポスター、そして、一部のコーナーに案内板を設け ています。

#### <span id="page-17-1"></span>4.1. 案内板

入口に配置されている受付には、額縁プリクラの受付と缶バッチの受付がありま す。来場者が容易に識別できるように、案内板を設けています。

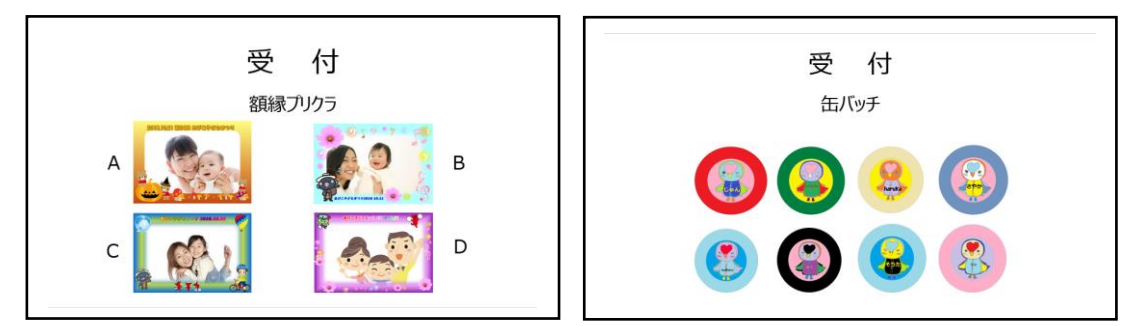

額縁プリクラ写真および缶バッチは、引換券と交換でお渡ししています。額縁プリ クラ写真の引渡しコーナーは受付に、缶バッチの引渡しコーナーは缶バッチ制作コー ナーに設けています。それぞれの引渡しコーナーに案内板を設けています。

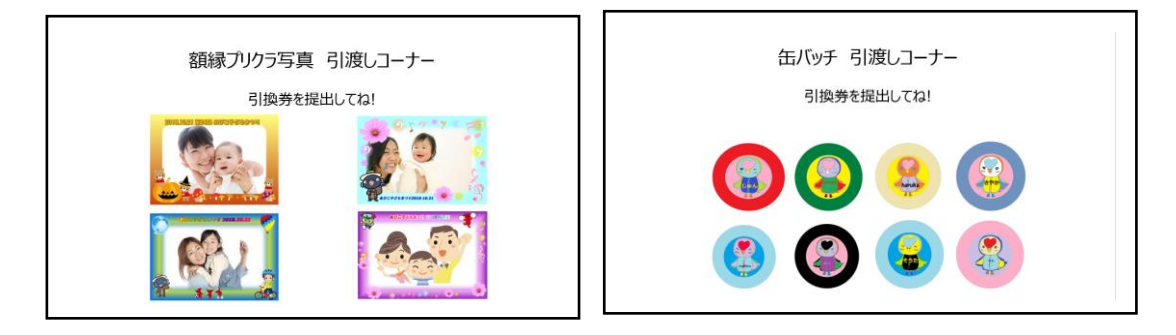

缶バッチでは、子どもたちは缶バッチの塗り絵をします。缶バッチ塗り絵コーナー に案内板を設けています。

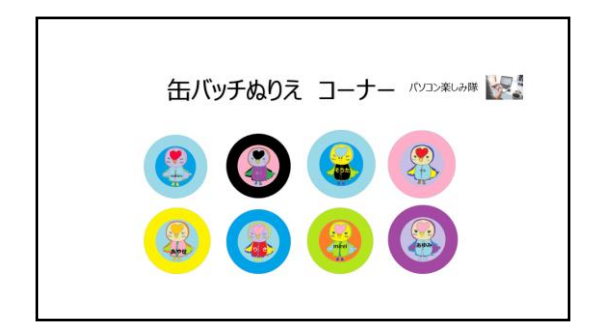

## <span id="page-18-0"></span>4.2. ポスター

パソコン楽しみ隊のコーナーがあることを来場者にお知らせするために、会場の入 口の扉に、ポスターを貼っています。パワーポイントで作成したポスターを縦に4枚 貼ります。

パソコン楽しみ隊のキャッチフレーズは、「パソコンで楽しもう」です。

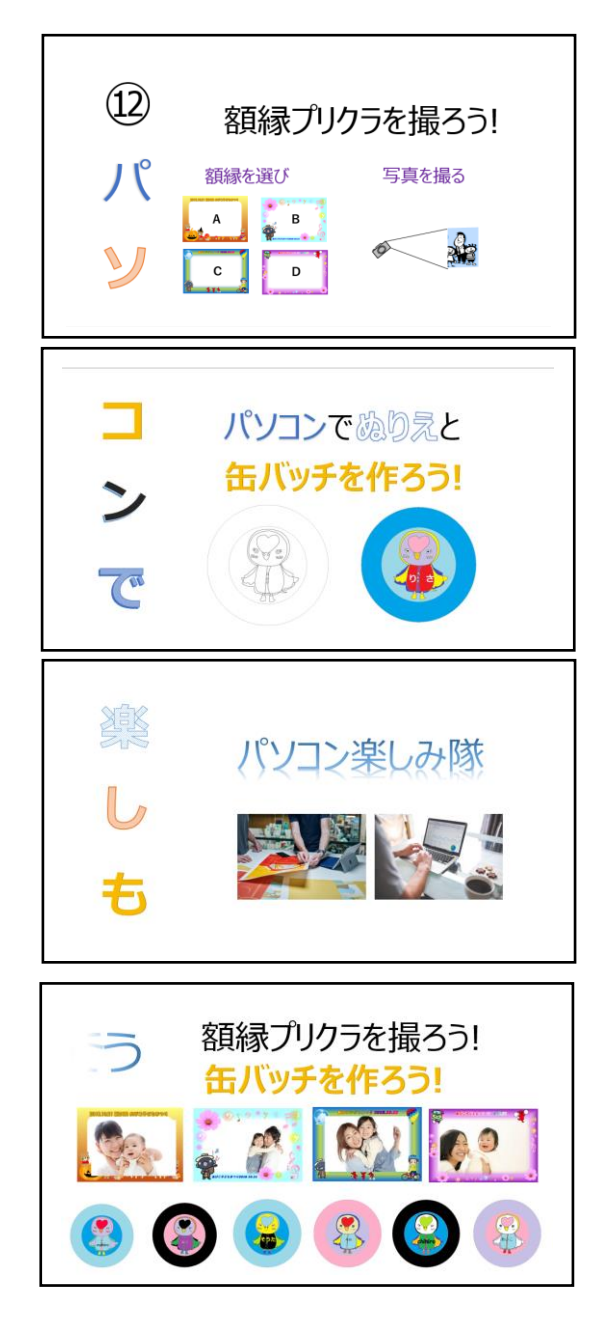

会場の入口を指し示すために、ポスターの上に矢印も貼ります。会場が消しゴムは んこと共用なので、消しゴムはんこの名前もあります。

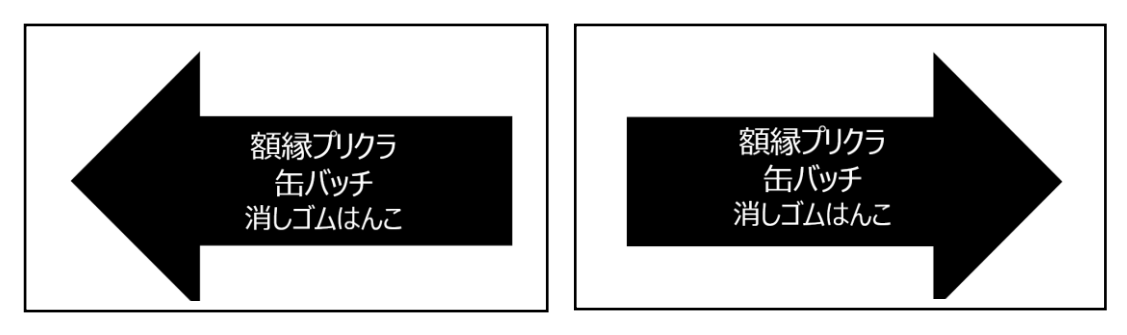

宣伝ポスターも作成します。スペースがあれば、宣伝ポスターも掲示します。

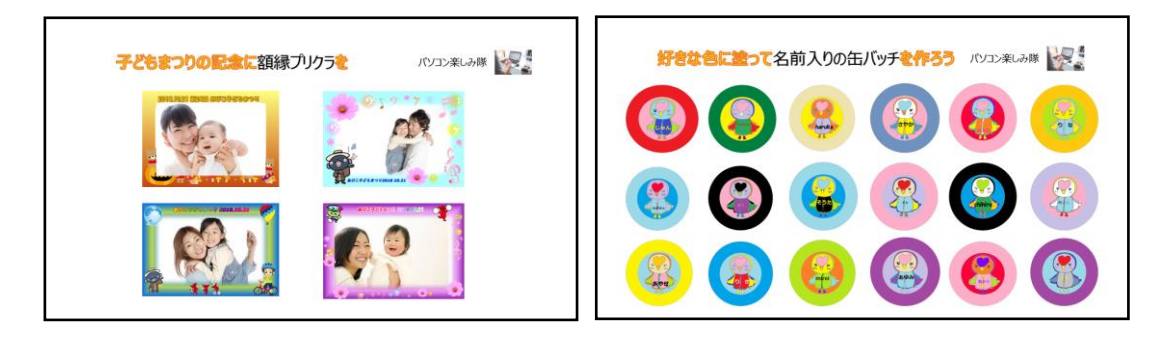

## <span id="page-20-0"></span>5. 子どもまつり参加者の役割

額縁プリクラ写真および缶バッチを子どもたちに引き渡すために、それぞれの参加 者は連携して仕事をします。

## <span id="page-20-1"></span>5.1. 役割と仕事内容

子どもまつりの参加者は、それぞれに役割が割り当てられます。 役割には、受付、誘導、額縁プリクラ作成、缶バッチ制作、そして全体統括がありま す。

各係の仕事内容は下記になります。

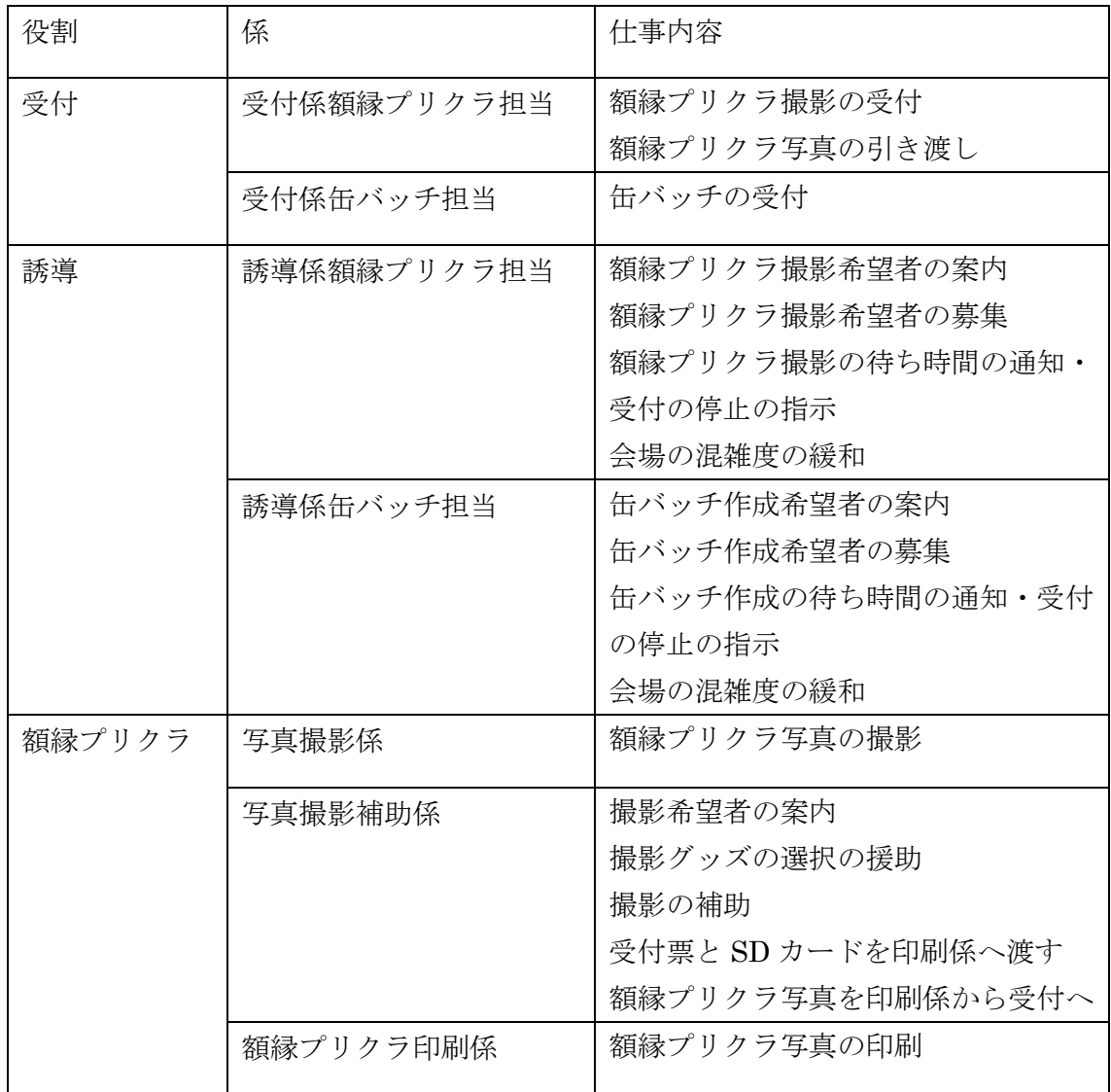

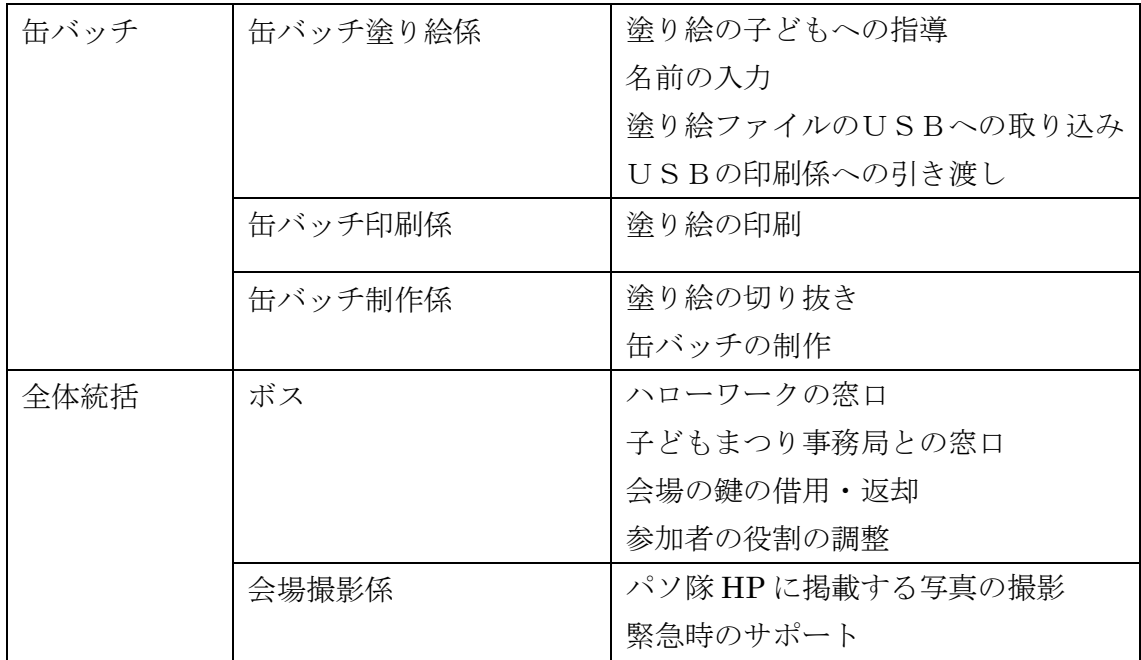

## <span id="page-21-0"></span>5.2. 仕事の流れ

子どもまつりでは、参加者が連携して仕事をします。額縁プリクラのグループ、缶 バッチのクループ内で連携が発生します。

### <span id="page-21-1"></span>5.2.1. 額縁プリクラ

額縁プリクラの仕事の流れは次のようになります。

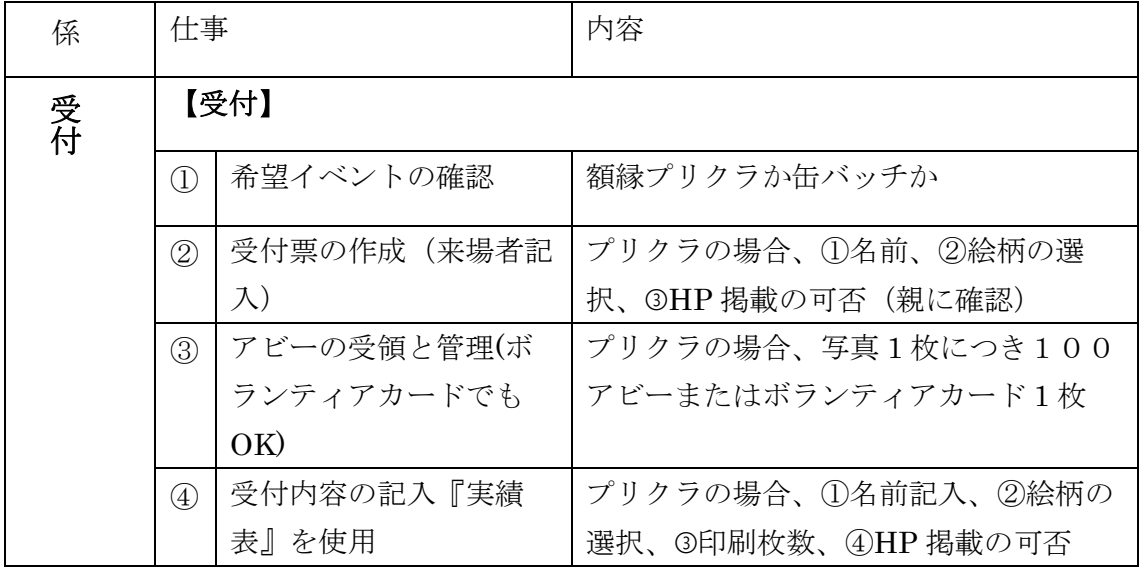

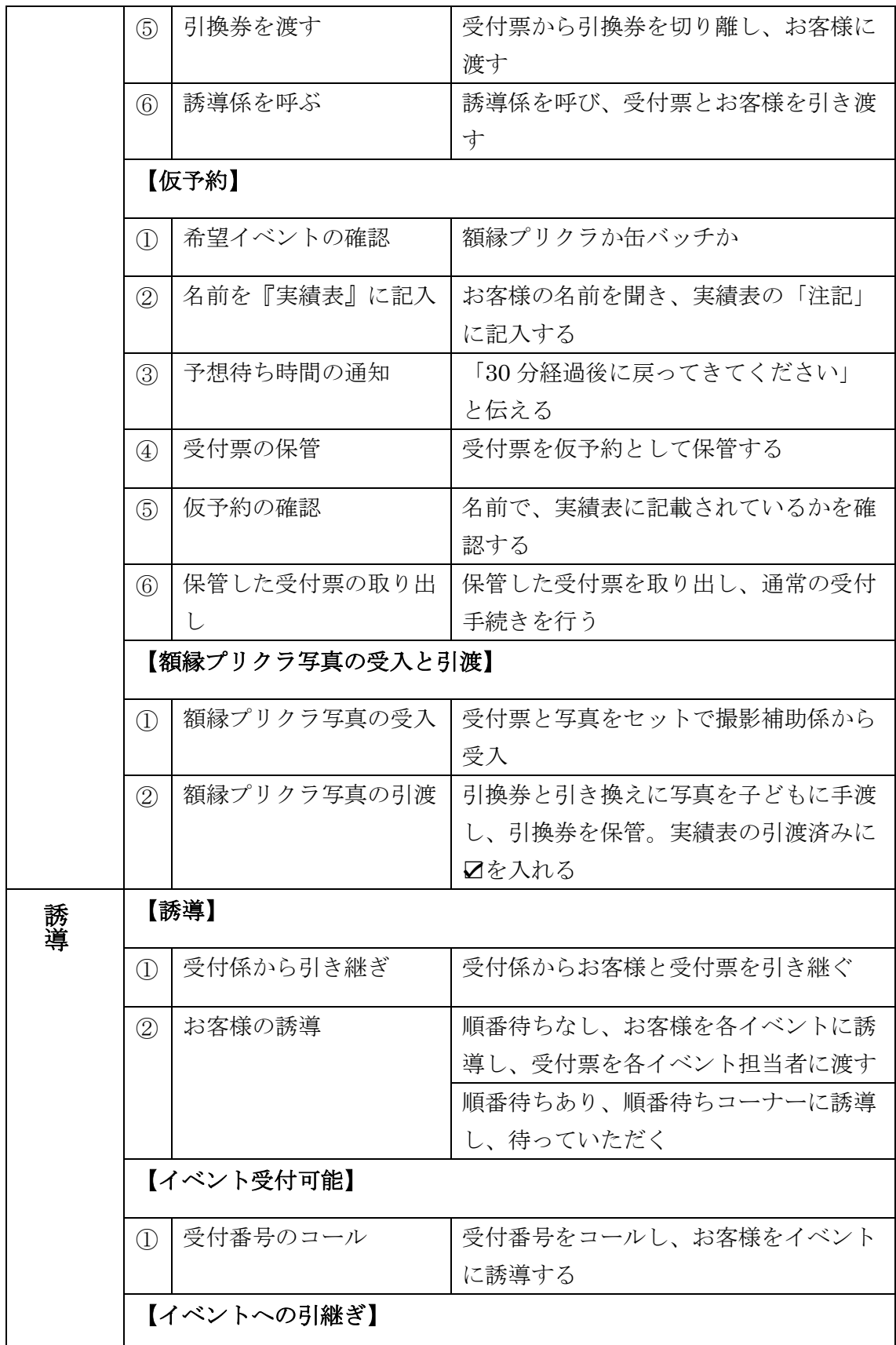

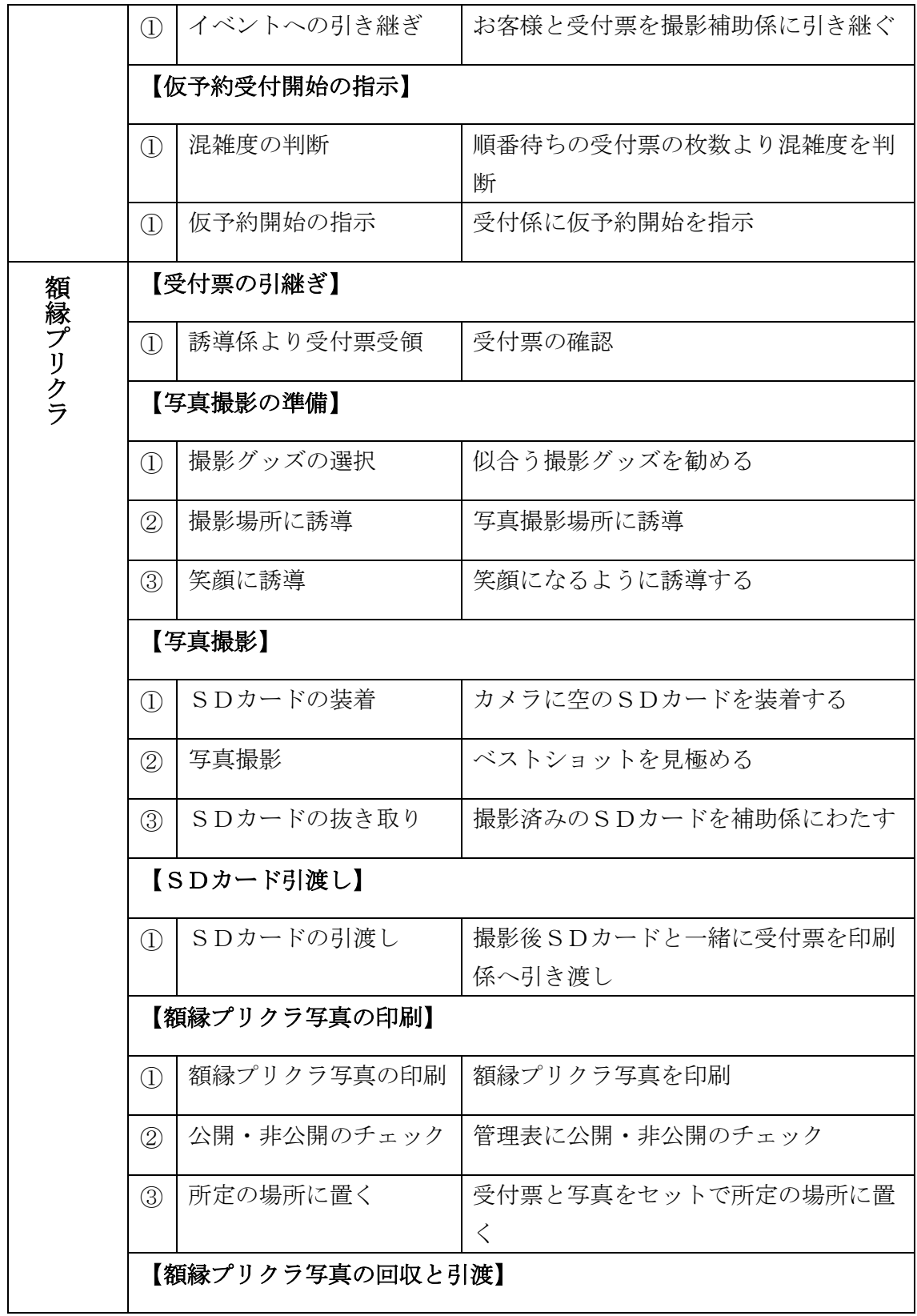

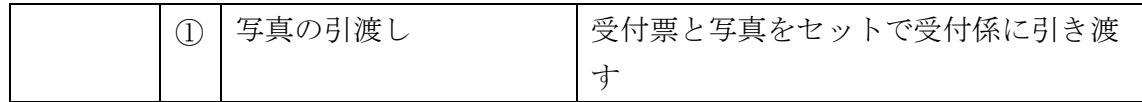

## <span id="page-24-0"></span>5.2.2. 缶バッチ

缶バッチの仕事の流れは次のようになります。

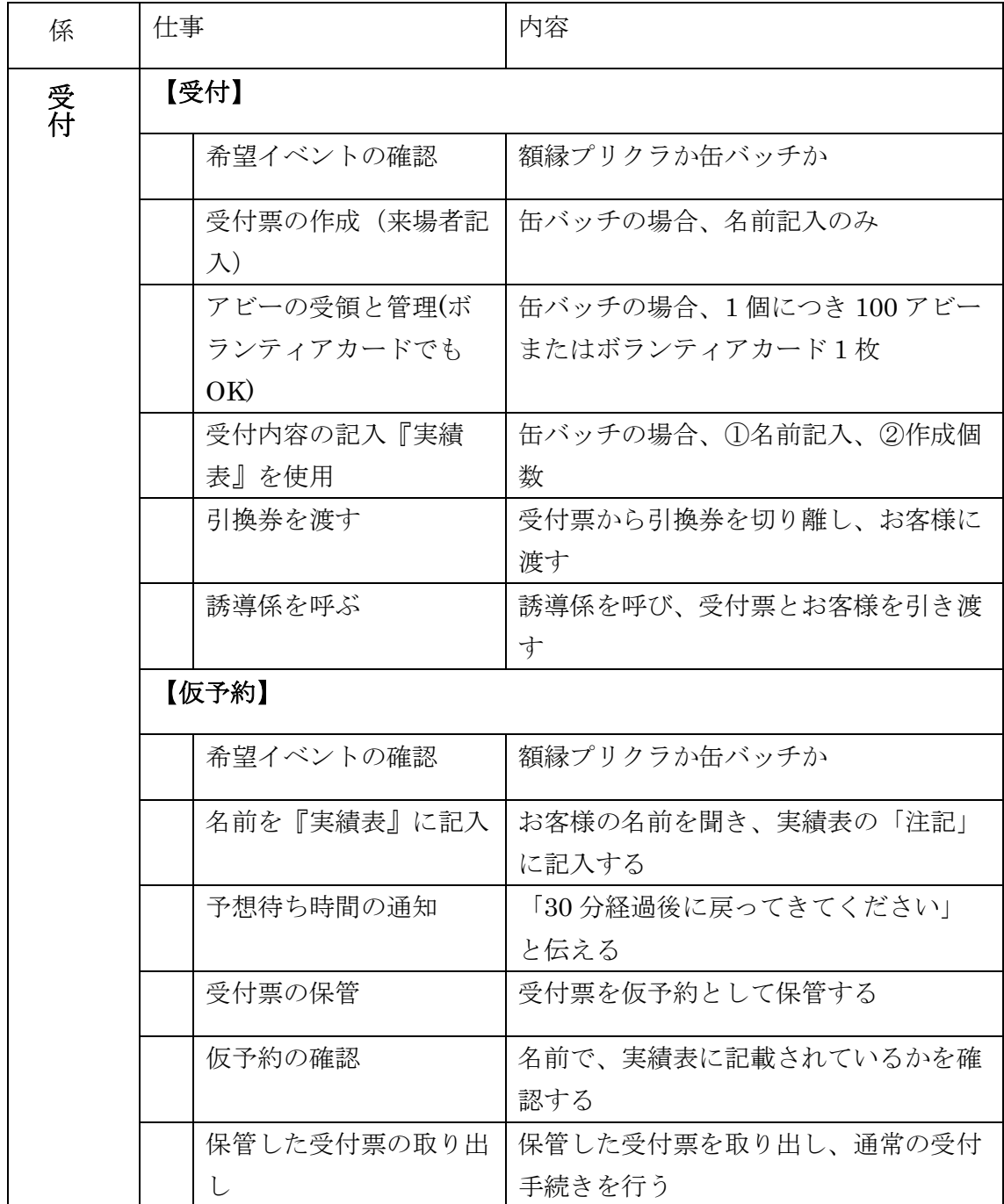

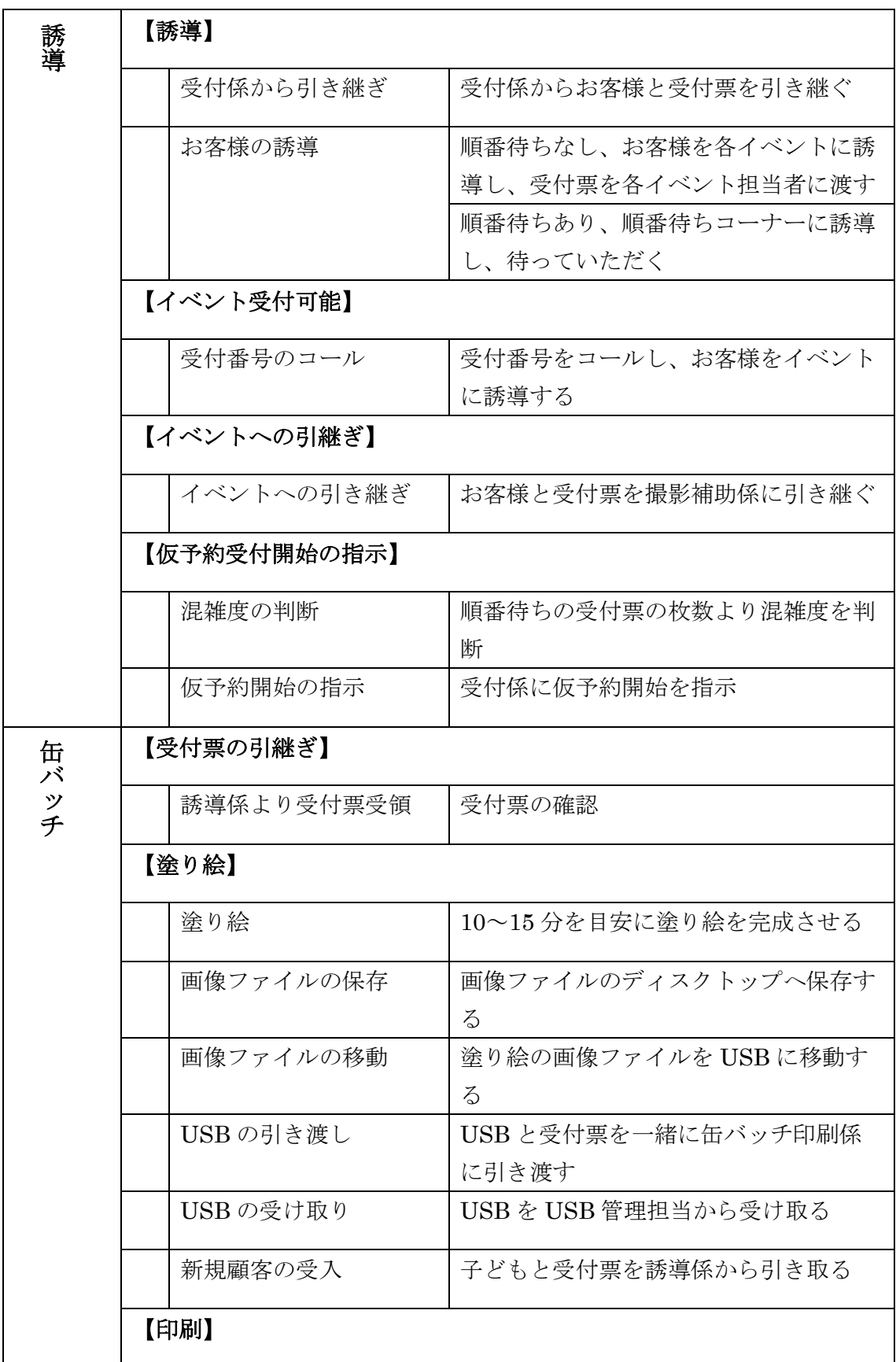

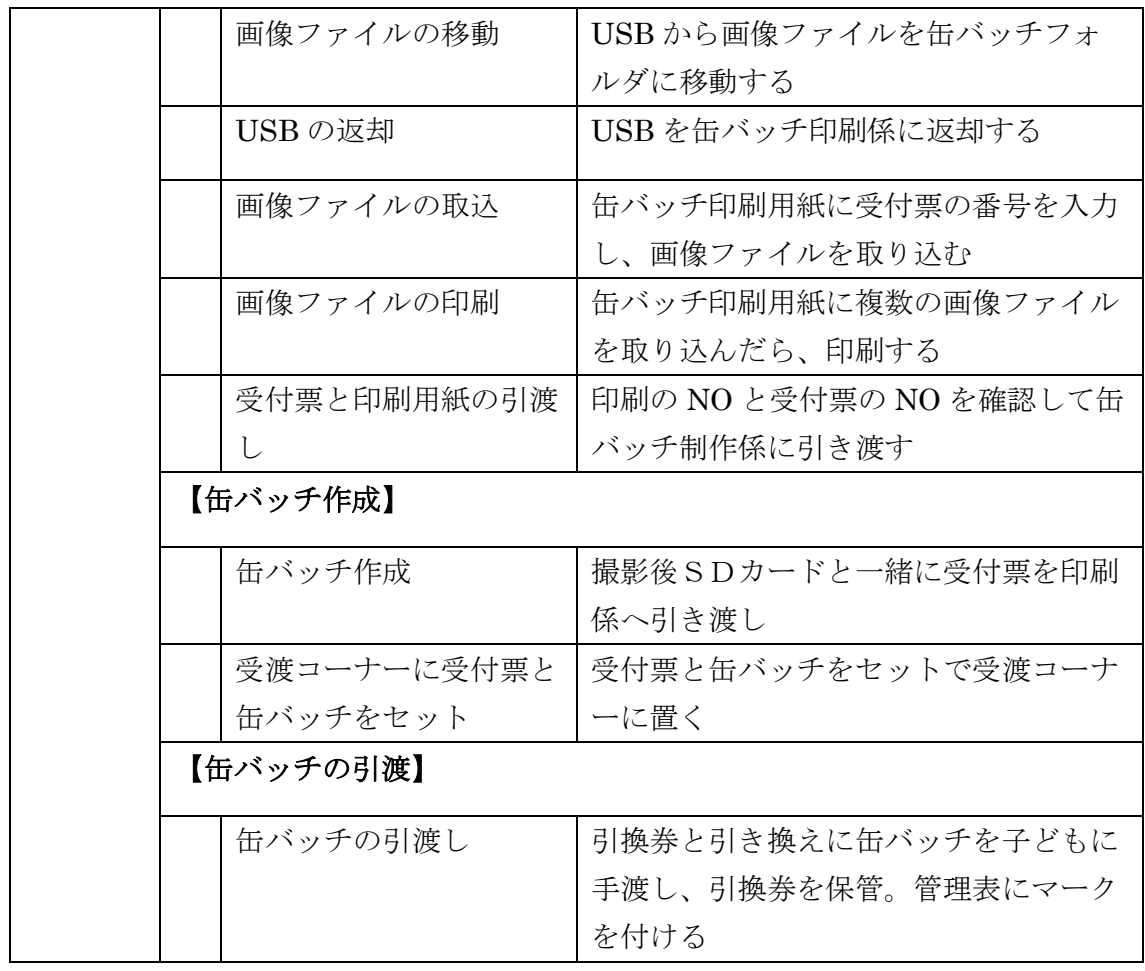

## <span id="page-27-0"></span>6. 誘導と受付

誘導と受付は、額縁プリクラ作成と缶バッチ制作のかなめです。子どもたちの貴重 な時間を浪費しないように、会場内で長時間待つことが無いように、会場内の人の流 れをコントロールすることが求められます。

#### <span id="page-27-1"></span>6.1. 誘導係

誘導係は、順番待ちコーナーが満席にならないように会場の混雑度をコントロール する、担当する順番待ちの受付票をすべて管理する、誘導は、受付番号順に行う、 仮予約のお客様が戻ってきたときは、仮予約時の受付番号で優先的に誘導する等、会 場の運営がスムーズにできるようにコントロールする役割が期待されています。

ハローワークから子どもたちが派遣されてきたときは、子どもたちが誘導係の仕事 が楽しくできるように、援助・指導します。

#### <span id="page-27-2"></span>6.1.1. 誘導係額縁プリクラ担当

額縁プリクラ担当の誘導係は、次のような流れでお仕事をします。

- ① 受付係からお客様と受付票を引き継ぐ
- ② 空きがあれば、受付票の順番に誘導する。空きがないときは、順番待ちコーナ ーで待っていただく
- ③ 額縁プリクラの写真撮影が受付可能となったときは、受付番号を呼び、お客様 がいたら、お客様と受付票を撮影補助係に引き渡す
- ④ 印刷が終わった額縁プリクラの写真と受付票を額縁プリクラ印刷係から受け取 り、受付に渡す
- ⑤ 混雑していると判断したときは、受付係へ仮受付開始の指示をする。想定待ち 時間を受付係に伝える。混雑が解消したときは、仮予約の解消の指示を受付係 に伝える

#### <span id="page-27-3"></span>6.1.2. 誘導係缶バッチ担当

缶バッチ担当の誘導係は、次のような流れでお仕事をします。

- ① 受付係からお客様と受付票を引き継ぐ
- ② 空きがあれば、受付票の順番に誘導する。空きがないときは、順番待ちコーナ ーで待っていただく
- ③ 塗り絵が受付可能となったときは、受付番号を呼び、お客様がいたら、お客様 と受付票を缶バッチ塗り絵係に引き渡す

④ 混雑していると判断したときは、受付係へ仮受付開始の指示をする。想定待ち 時間を受付係に伝える。混雑が解消したときは、仮予約の解消の指示を受付係 に伝える

#### <span id="page-28-0"></span>6.2. 受付係

額縁プリクラ、缶バッチの受付を行い、料金100アビーをいただきます。ボラン ティアカードでも OK です。

仮予約の指示があるときは、仮予約を行い、指示が解消されたときは、通常に戻し ます。誘導係と連携して、会場の混雑度をコントロールします

#### <span id="page-28-1"></span>6.2.1. 受付係額縁プリクラ担当

額縁プリクラ担当は、受付票および管理表を使用し、所定の手続きで受付を行いま す。

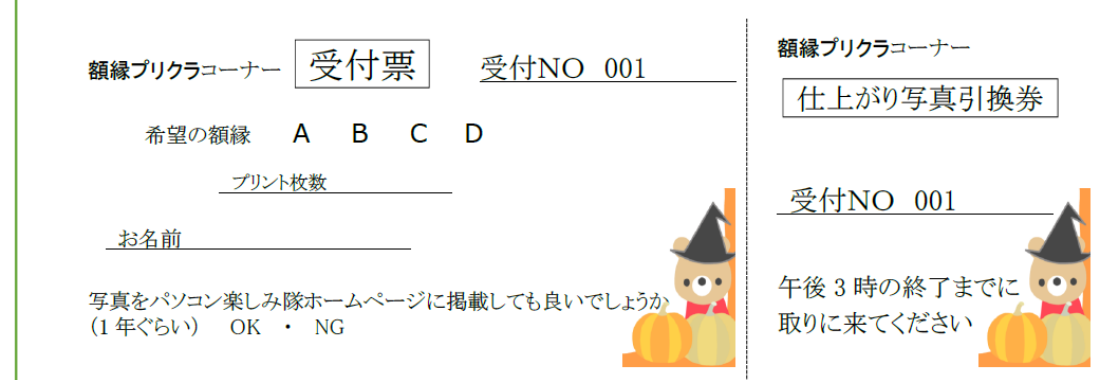

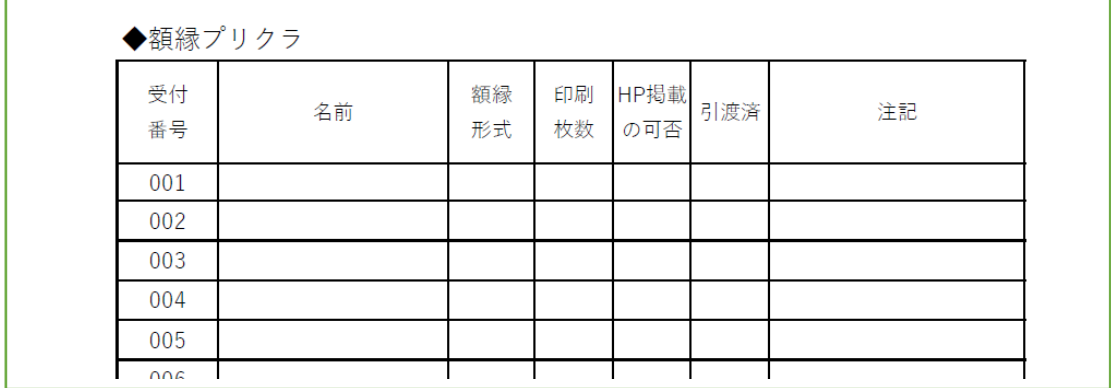

受付の手順は、次のようになります。

- ① プリクラ希望者に受付票に名前を記入してもらう
	- ・複数の場合は代表者の名前
	- ・料金100アビー(写真1枚当たり)を受け取る
- ② 額縁プリクラ実績表に名前等を転記する
- ③ 希望の額縁(A~D)およびプリント枚数を確認し、受付票に記入する
- ④ 父兄が付き添っている場合、ホームページ掲載の可否を聞き、受付票に記入 する
- ⑤ 記入された受付票から引換券を切り離し、お客様に渡す。
- ⑥ 額縁プリクラ担当誘導係を呼び、お客様と受付票を引き渡す
- ⑦ 仮予約の指示があるときは、仮予約を行う。
	- ・名前を聞き、該当の受付番号の額縁プリクラ実績表の注記に記載する。
	- ・お客様に 30 分後に戻ってきてくださいと伝える。
	- ・受付票は別管理し、戻ってきたときに受付処理をする
	- ・額縁プリクラ実績表に仮予約がわかるように記載する
	- ・戻ってきた時に、仮予約した事を伝えてもらう。実績表の名前で確認する
	- ・通常の受付処理を行う
- ⑧ 受付票と額縁プリクラをセットで保管し、引換券と交換で額縁プリクラを渡 す
- ⑨ 額縁プリクラ管理表の引渡済欄に☑を記入する

#### <span id="page-30-0"></span>6.2.2. 受付係缶バッチ担当

缶バッチ担当は、受付票および管理表を使用し、所定の手続きで受付を行います。

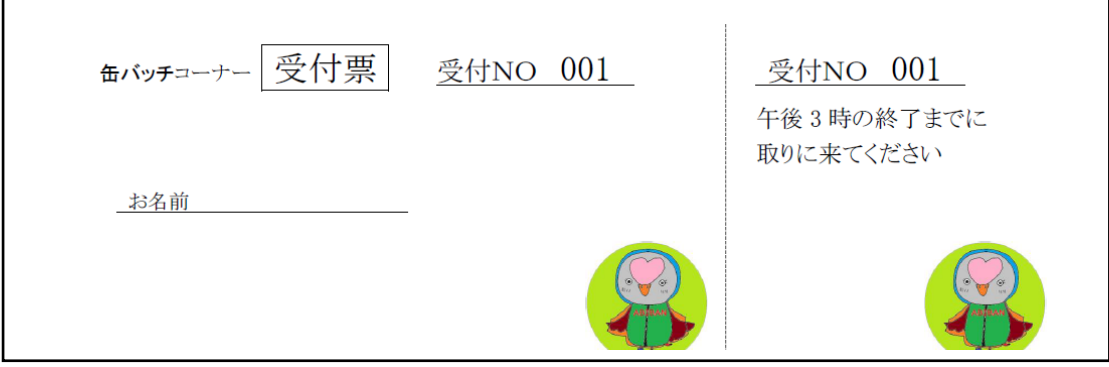

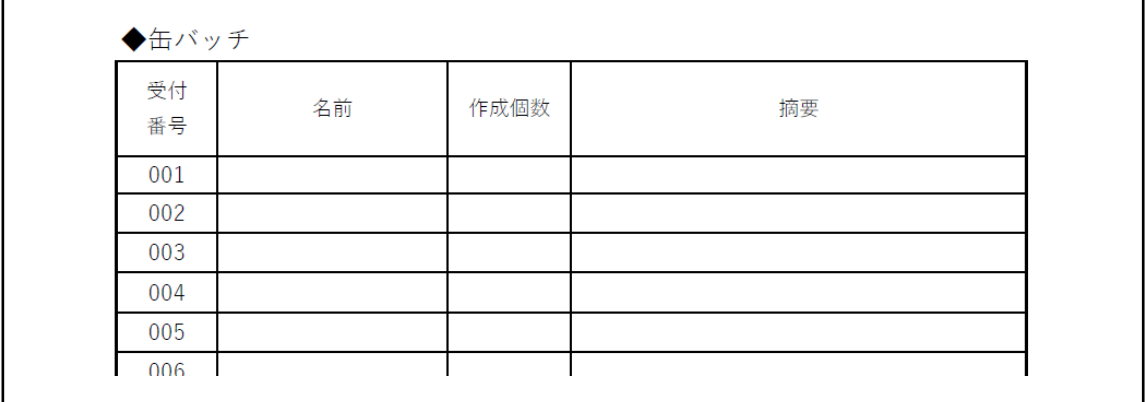

受付の手順は、次のようになります。

- ① 缶バッチ希望者に受付票に名前を記入してもらう
	- ・料金100アビーを受け取る
- ② 缶バッチ実績表に名前等を転記する
- ③ 記入された受付票から引換券を切り離し、お客様に渡す
- ④ 缶バッチ担当誘導係を呼び、お客様と受付票を引き渡す
- ⑤ 仮予約の指示があるときは、仮予約を行う。
	- ・名前を聞き、該当の受付番号の缶バッチ実績表の注記に記載する。
	- ・お客様に 30 分後に戻ってきてくださいと伝える。
	- ・受付票は別管理し、戻ってきたときに受付処理をする
	- ・缶バッチ実績表に仮予約がわかるように記載する
	- ・戻ってきた時に仮予約した事を伝えてもらう。実績表の名前で確認する
	- ・通常の受付処理を行う

## <span id="page-31-0"></span>7. 額縁プリクラ写真の作成

額縁プリクラ写真の作成は、写真撮影係、写真撮影補助係、および額縁プリクラ印 刷係の連携で完成します。写真撮影係が写真撮影に集中できるように、写真撮影補助 係は段取りします。効率的な写真撮影は、真撮影補助係の段取り力が大きな力を発揮 します。

撮影された写真は、額縁プリクラ印刷係により、希望された額縁と合成され、額縁 プリクラ写真として作成されます。

額縁プリクラ写真と受付票は、写真撮影補助係により、受付係に渡され、額縁プリ クラ写真引渡コーナーに引渡のために並べられます。

写真撮影補助係には、ハローワークから子どもたちが派遣されてきます。子どもた ちが写真撮影補助係の仕事が楽しくできるように、援助・指導します。

#### <span id="page-31-1"></span>7.1. 写真撮影補助係

写真撮影がスムーズに行えるように段取ります。写真撮影補助係は、次のような流 れでお仕事をします。

- ① 誘導係から引き継ぎ、受付票を確認。受付 NO で対象者を再確認する。
- ② 撮影グッズを選んでいただき、迷っているときは撮影グッズ選択のサポートを する
- ③ 撮影場所に誘導する
- ④ 笑顔になるように、カメラに向くように声をかける
- ⑤ 撮影が終わったら、20 分以上経過後に写真を取りに来るように伝える
- ⑥ 写真撮影が終了した SD カードを写真撮影係から受け取る
- ⑦ 受付票と SD カードを額縁プリクラ印刷係に引き渡す。
- ⑧ 撮影の準備ができた対象者を撮影場所に誘導する

### <span id="page-32-0"></span>7.2. 写真撮影係

表情の良い写真を撮るように努めます。

- ① 撮影場所に誘導された被写体のポジションを決める
- ② 額縁プリクラなので余白を充分とって撮影する

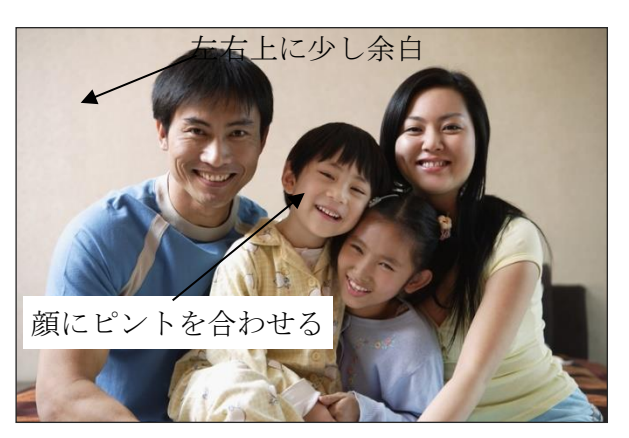

- ③ 撮影後 SD カードをカメラから抜き取り、写真撮影補助係に渡す。
- ④ 新しい SD カードを SD カード置き場から取り、カメラに SD カードを入れ、 次の撮影に備える

## <span id="page-32-1"></span>7.3. 額縁プリクラ印刷係

印刷操作を容易にするために、額縁プリクラ印刷マクロをディスクトップにコピー し、額縁プリクラ印刷の Word 文書の保存のフォルダとして storage フォルダを作成 しておきます。

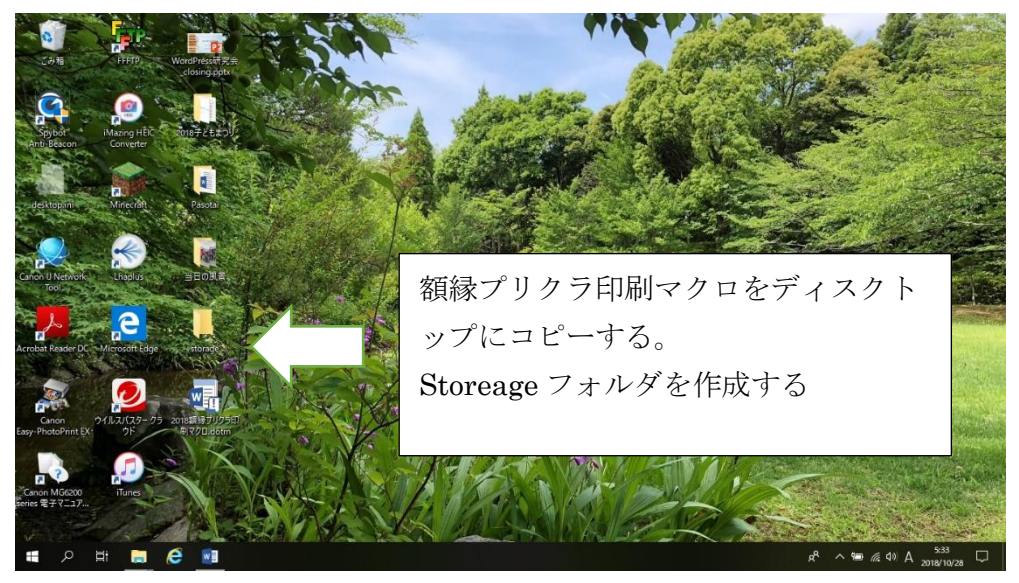

額縁プリクラ印刷を可能にするために、[2018 額縁プリクラ印刷マクロ.dotm]をダ ブルクリックして Word 起動する。額縁プリクラ印刷画面が表示されます。

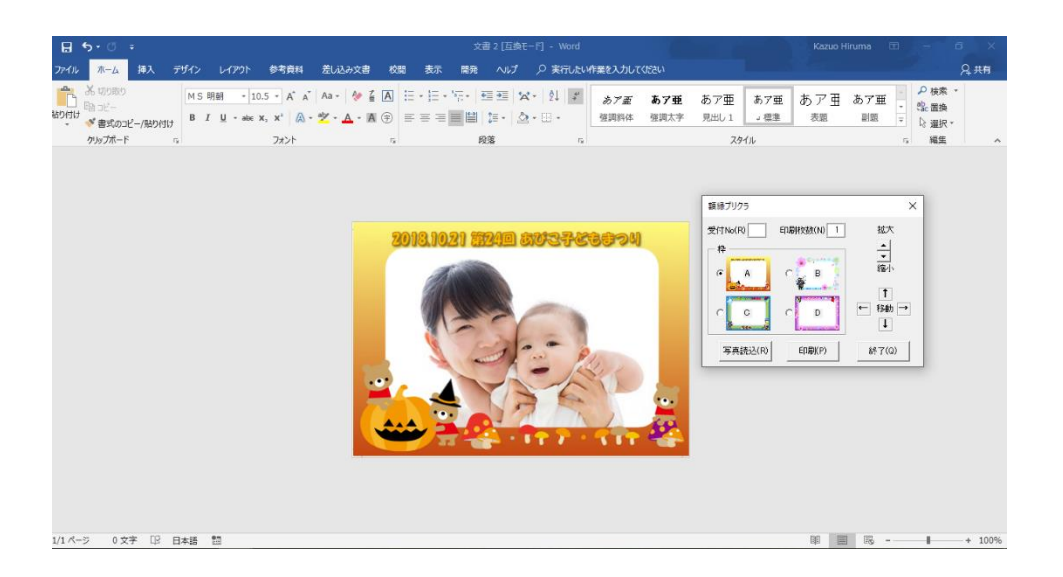

試し印刷を行い、印刷を行うプリンターを[通常使うプリンター]に設定し、用紙は L 版(フチナシ)横向き、モードはファイン、フチなし印刷をセットし、印刷プリビュ ーを有効にし、「次回からこの設定で印刷する」をクリックします。試し印刷した文 書ファイルは必ず削除します。

額縁プリクラ印刷に使用した Word 文書は、storage フォルダに保存されています。 イベント終了時に、額縁プリクラマクロで出力されたデータの中で、公開 OK のデー タを提供された USB にコピーし、パソコン楽しみ隊のホームページへの掲載に備え ます。

準備が終わると、額縁プリクラ印刷係は、次のような流れでお仕事をします。

① 写真撮影補助係から受付票と SD カードを引き継ぎ、受付票を確認(額縁のタ イプと枚数)する

公開 OK または NG を受付表に記入する

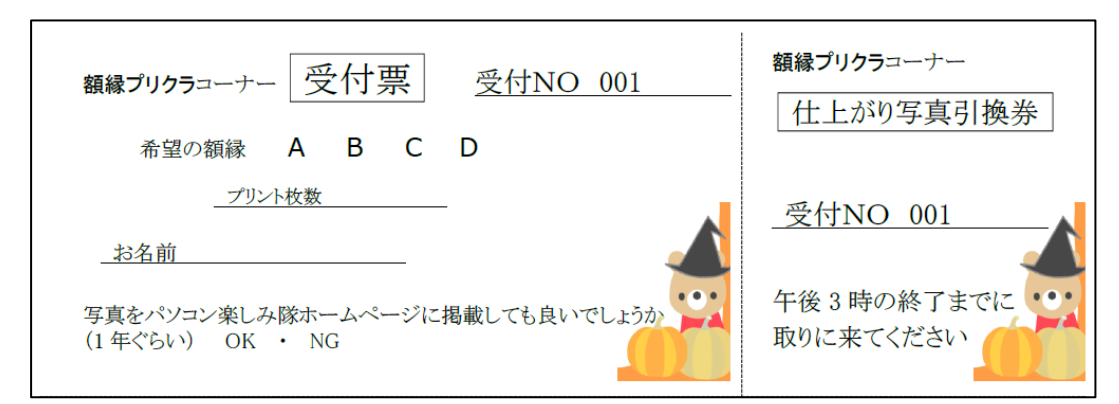

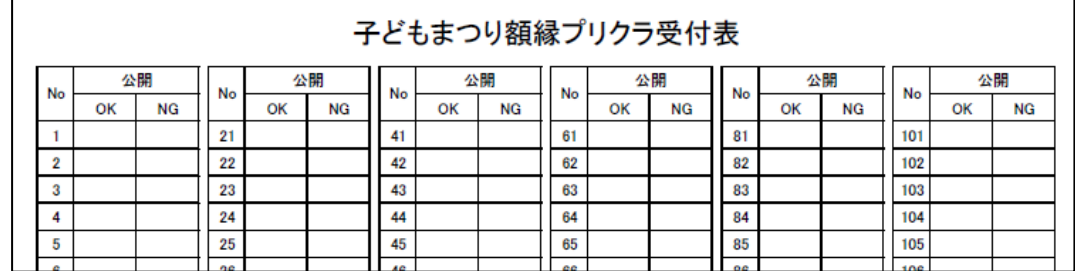

[写真読込]をクリックし、SD カードから写真を読み込む

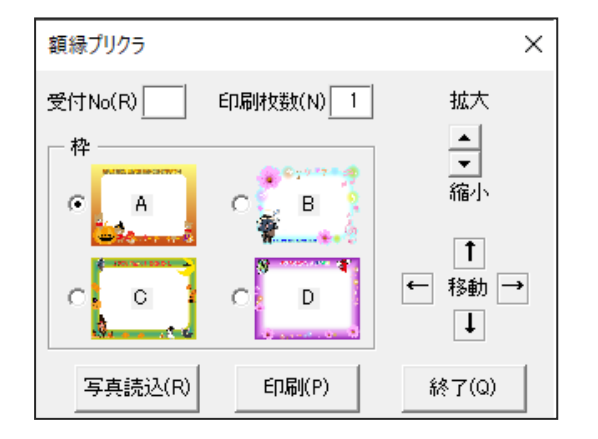

- 受付票見て、[枠]を選択する
- 写真位置・サイズを[拡大][縮小][移動]の各ボタンで調整する
- 受付票を見て、[受付 No]と[印刷枚数]を入力し、「額縁プリクラ」の「印刷」 をクリックする。[印刷枚数]は、最大9枚である。10枚以上の時は、分割し て印刷する。
- 印刷プリビュー画面が表示される。枠と印刷枚数が正しいことを確認し、印刷 開始をクリックする。
- 受付票と印刷写真を決められた場所に置く。
- SD カードの写真はすべて削除し、「ハードウェアを安全に取り外してメディ アを取り出す」をクリックして、メディアを取り出し可能にする。
- SD カードを取り出し、決められた場所に置く。

## <span id="page-36-0"></span>. 缶バッチの制作

缶バッチの制作は、缶バッチ塗り絵係、缶バッチ印刷係、缶バッチ制作係が連携し て制作します。缶バッチ塗り絵は、子どもたちに操作してもらうので、10分から1 5分程度の時間がかかり、滞留が起きやすいです。

### <span id="page-36-1"></span>8.1. 缶バッチ塗り絵係

缶バッチ塗り絵係は、次のような流れでお仕事をします。

[ペイント]を起動し、[2018abiban.png]を開く

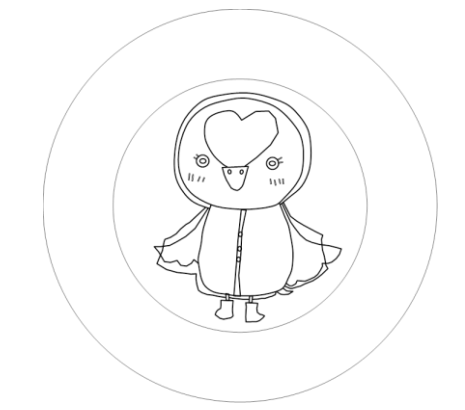

- 誘導係から受付票と子どもを引き取る
- 受付票で、受付 No、名前を確認する
- パソコンに誘導し、塗り絵をしてもらう
- 塗り絵係は塗り絵の操作をサポートする
- 塗り絵係は中央(胸の箇所)に名前を入れてあげる
- 塗り絵が終わったら、30 分以上で取りに来るように伝える
- ファイル名を受付 No として PNG 画像でディスクトップに保存する
- 保存したファイルを USB メモリーに移動
- USB メモリーと受付票を一緒に缶バッチ印刷係に引き渡す
- 缶バッチ塗り絵係 USB 担当から別の USB メモリーをもらう
- 缶バッチ塗り絵が完了したら挙手し、誘導係から別の受付票を受け取る

### <span id="page-37-0"></span>8.2. 缶バッチ印刷係

印刷操作を容易にするために、缶バッチ印刷用紙をディスクトップにコピーし、缶 バッチ印刷の Word 文書の保存のフォルダとして缶バッチフォルダを作成しておきま す。

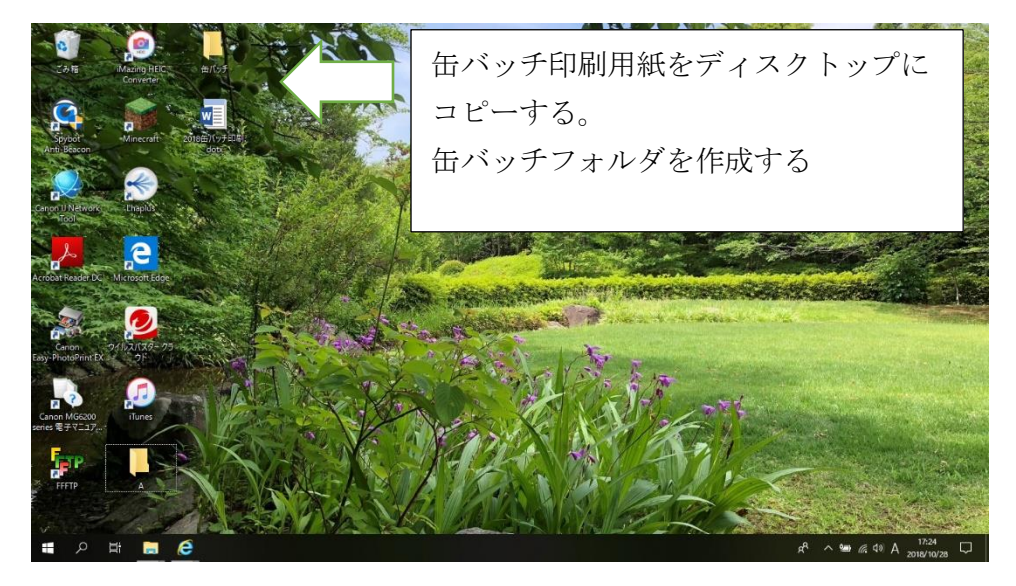

1 枚の印刷用紙に 12 個の缶バッチ画像を配置しています。受付 No を記入し、上下 に同じものを取り込みます。最大6名分の画像を取り込むことができます。8個(4 名分)出来たら印刷します。5 分以上待つのであれば、取り込んだ人数分で印刷しま す。缶バッチ印刷係は、印刷係と補助係とし、時間で交代し、補助係は受付票と USB の引き渡しを行います。

試し印刷を行い、印刷を行うプリンターを[通常使うプリンター]に設定しておく 用紙は A4 縦向き、モードはファイン にセットしておきます。

缶バッチ印刷係は、次のような流れでお仕事をします。

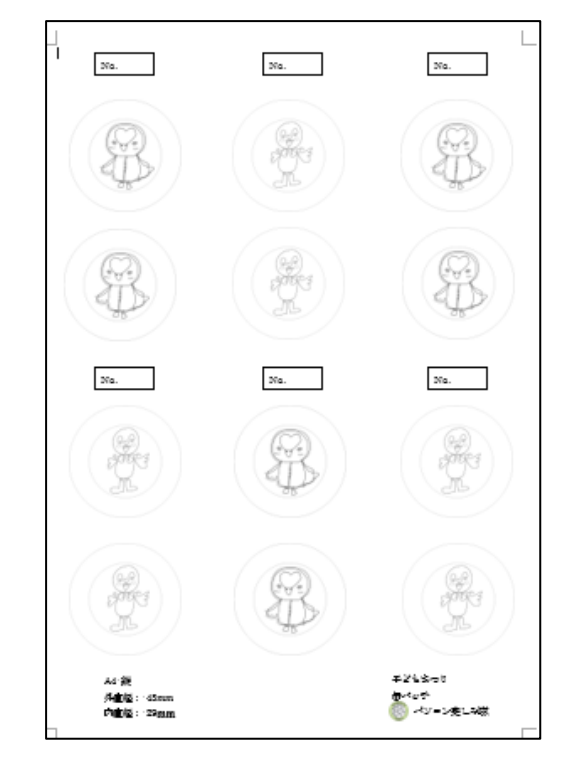

① [缶バッチ印刷.dotx]をクリックして Word 起動します。画像を取り込む画面が表 示されます。

- ② 缶バッチ塗り絵係から受付票と USB メモリーを引き継ぐ
- ③ 受付票の受付 No を確認し、画像を取り込む缶バッチフォルダに USB から塗り 絵画像を移動する。
- ④ USB を缶バッチ塗り絵係に返却する
- ⑤ 塗り絵画像の受付 No を Word 文書の No に記入する
- ⑥ Abiban の図を右クリックし、[図の変更]を選択すると[図の挿入]ダイアログが開 くのでバッチフォルダから受付 No に該当する画像を取り込む。同じ操作を実施 し、画像を上下に取り込む

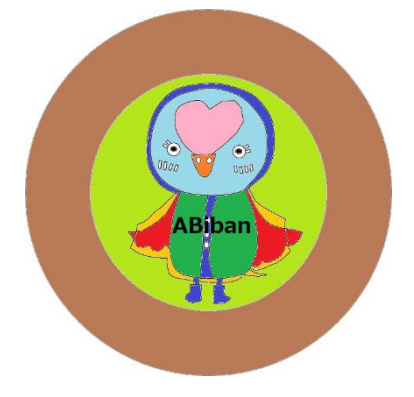

- ⑦ 8 個(4 名分)出来たら印刷する
- ⑧ 印刷が済んだら Word は名前を付け、ファイル名を受付 No として保存する。複 数の受付 No が複数あるときのファイル名は、受付 No を「.」で連結する。例え ば、受付 No が、1,2,3 の時は、ファイル名は、「1.2.3」とする。
- ⑨ 受付票と印刷した用紙を缶バッチ制作係に渡す

### <span id="page-39-0"></span>8.3. 缶バッチ制作係

塗り絵の外円(直径 45mm)で、はさみで切断し缶バッチを作成します。切断する 塗り絵が、上下がある場合は、最初は下を使用します。 缶バッチ制作係には、ハローワークから子どもたちが派遣されてきます。子どもたち が缶バッチ制作係の仕事が楽しくできるように、援助・指導します。

缶バッチ制作係は、次のような流れでお仕事をします。

- ① 塗り絵の外円(直径 45mm)で、はさみで正確に切断する。
- ② 「缶バッチのつくり方」を参照し、缶バッチを制作する。
- ③ 受付票と缶バッチをセットで缶バッチ引渡コーナーに置く。
- ④ 缶バッチを引き取りに来たときは、引換券と交換で缶バッチを渡す。

## <span id="page-40-0"></span>9. ペイントの操作

Windows に標準装備されている、いわゆるお絵かきソフトです。

ただし、ただのお絵かきだけではなく、写真のサイズを変えたり、絵や文字を組み 合わせてバナーを作ったりもできます

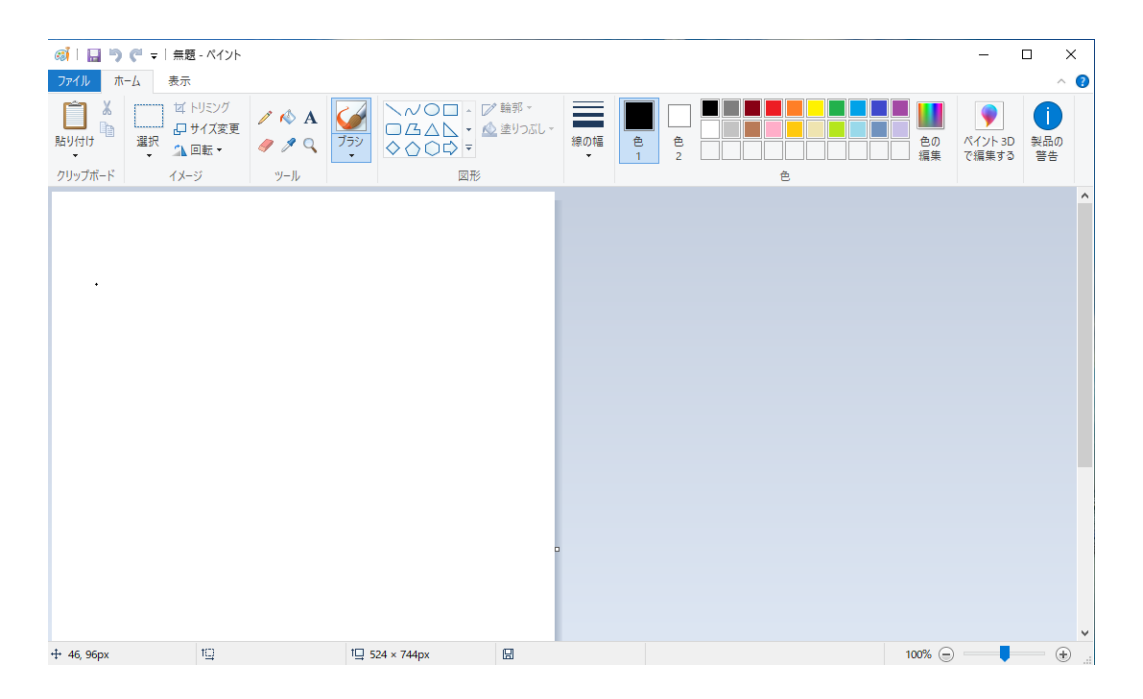

缶バッチ塗り絵係を担当するときは、ペイントの操作について習熟しなければなり ません。

子どもが操作すると、何が起こるかわかりません。どのような状態になっても対応 できるよう、ペイントの基本機能について学習しましょう。

- ① キャンバスの設定
- ② 線の描き方
- ③ 図形の描き方
- ④ 色の塗り方・設定方法
- ⑤ 文字の入れ方
- ⑥ キャンバス上の文字・線・画像を消す方法
- ⑦ 画像の編集方法等

## <span id="page-41-0"></span>9.1. 塗りつぶし

塗り絵は、「塗りつぶし」を選択し、色を選択し、該当箇所をクリックすると色が 簡単に塗れる。拡大・縮小を使用して、クリックしやすいように選択しやすいように します。

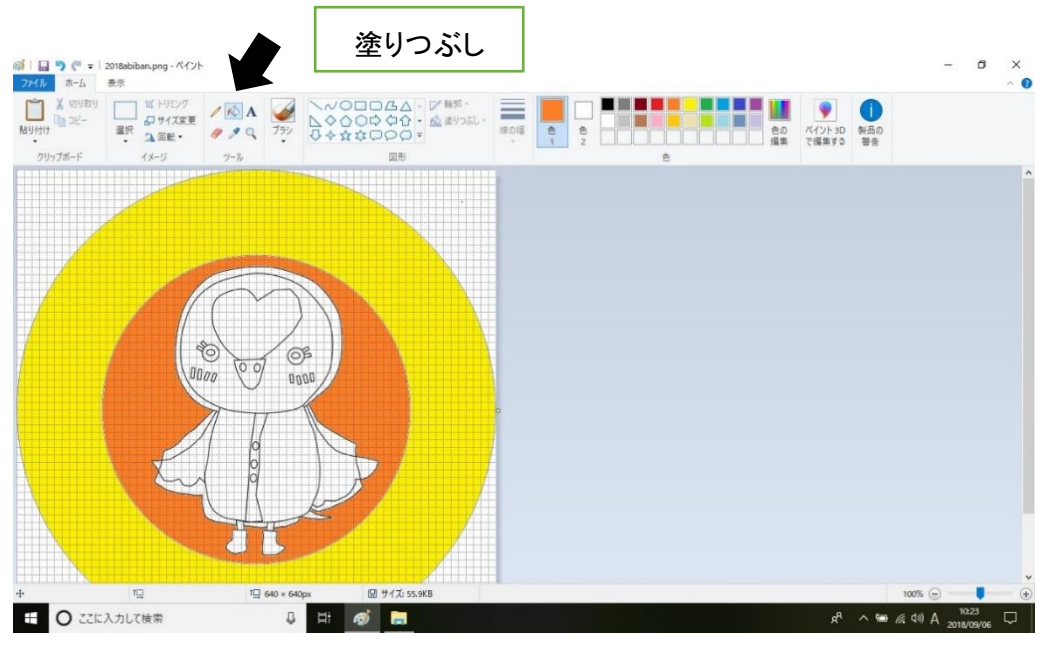

クリックする時に適切な場所をクリックしないと、塗りつぶしすることはできな い。別の色で、塗りつぶされたときは、「元に戻す」ボタンを1回クリックし、「塗 りつぶし」をなかったことにします。

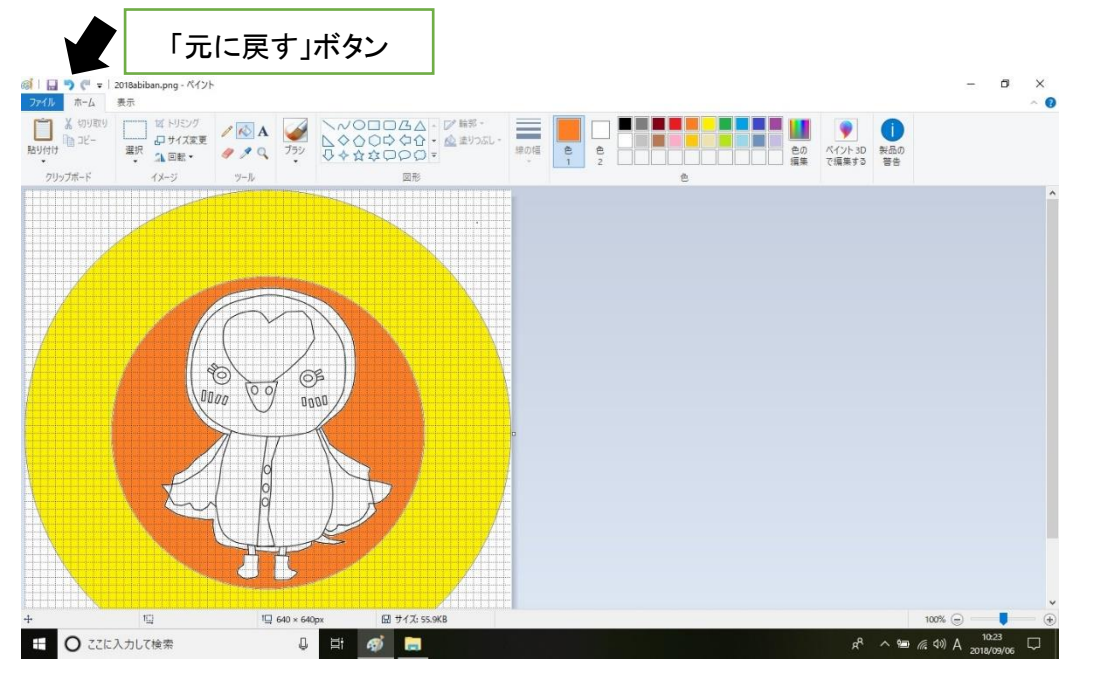

### <span id="page-42-0"></span>9.2. 文字の挿入

文字を挿入するには、「テキスト」を選択する。文字の挿入中は、マウス操作によ りテキストボックスの位置の移動ができますが、テキストボックス以外のところでク リックすると編集終了とみなされます。

編集が終了すると、テキストデータは画像データとなりテキストボックスの編集操 作はできなくなります。編集終了後のテキストデータの修正はできません。

テキストボックスの内容を変更したいときは「元に戻す」をクリックします。「元 に戻す」をクリックするとテキストデータの挿入前の画像データに戻り、テキストボ ックスの挿入がなかったことになります。文字を入力したい場合は、再度、文字を挿 入する操作を行います。

文字の挿入の手順は、次のようになります。

① 文字を挿入する

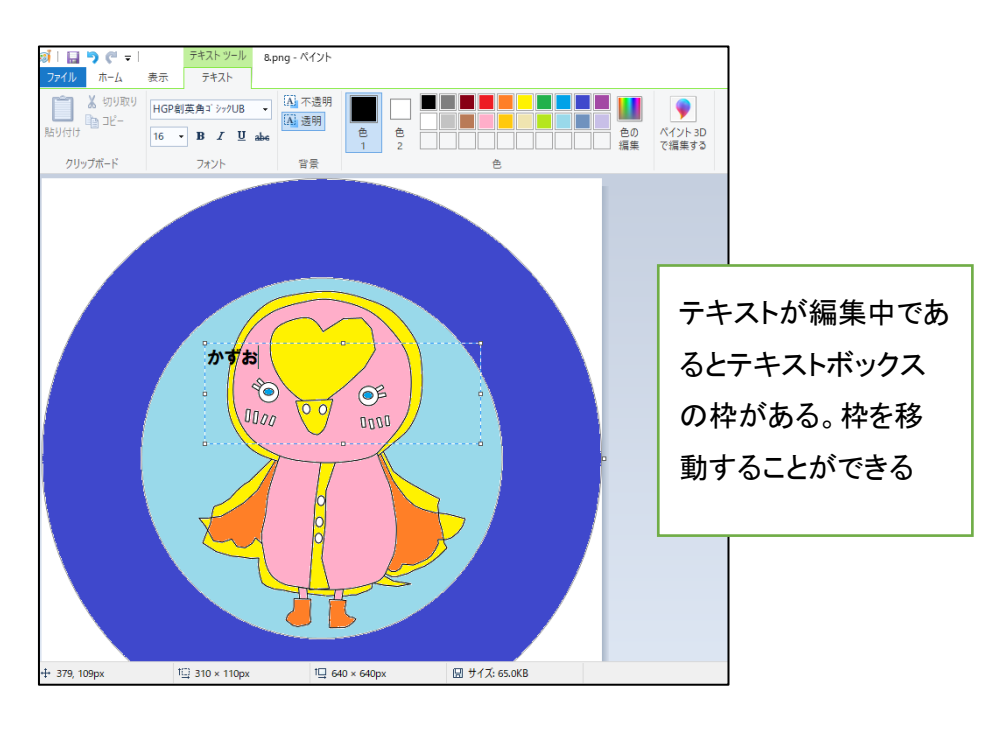

② テキストボックスの位置を調整する

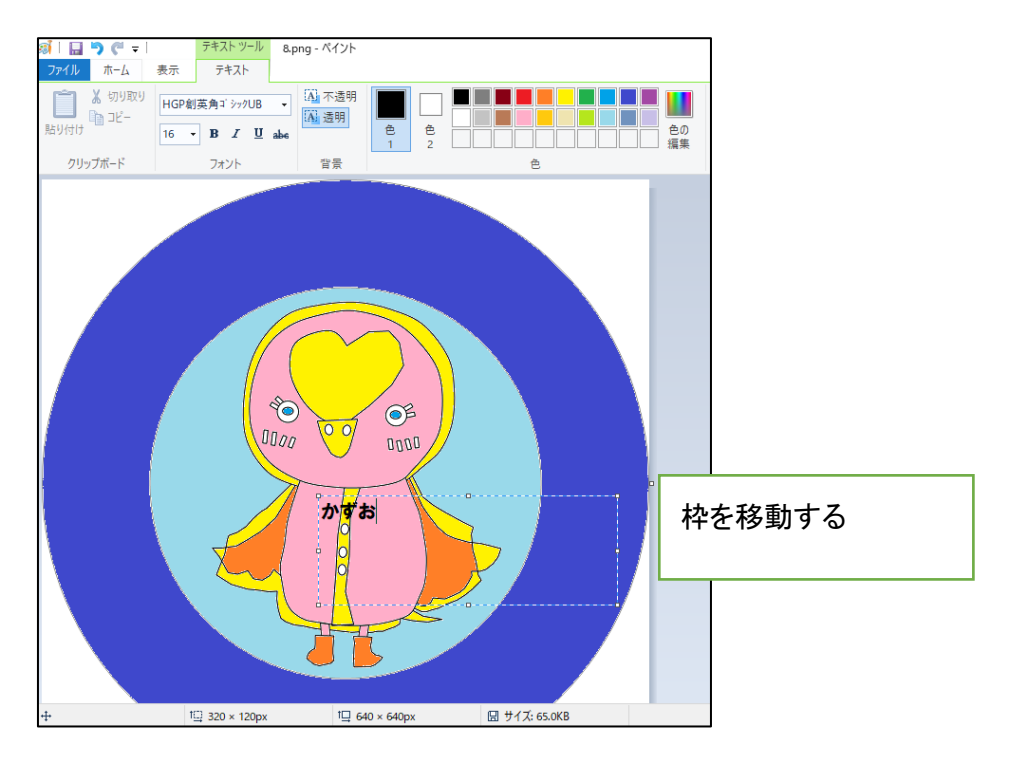

③ テキストボックス以外のところでクリックする

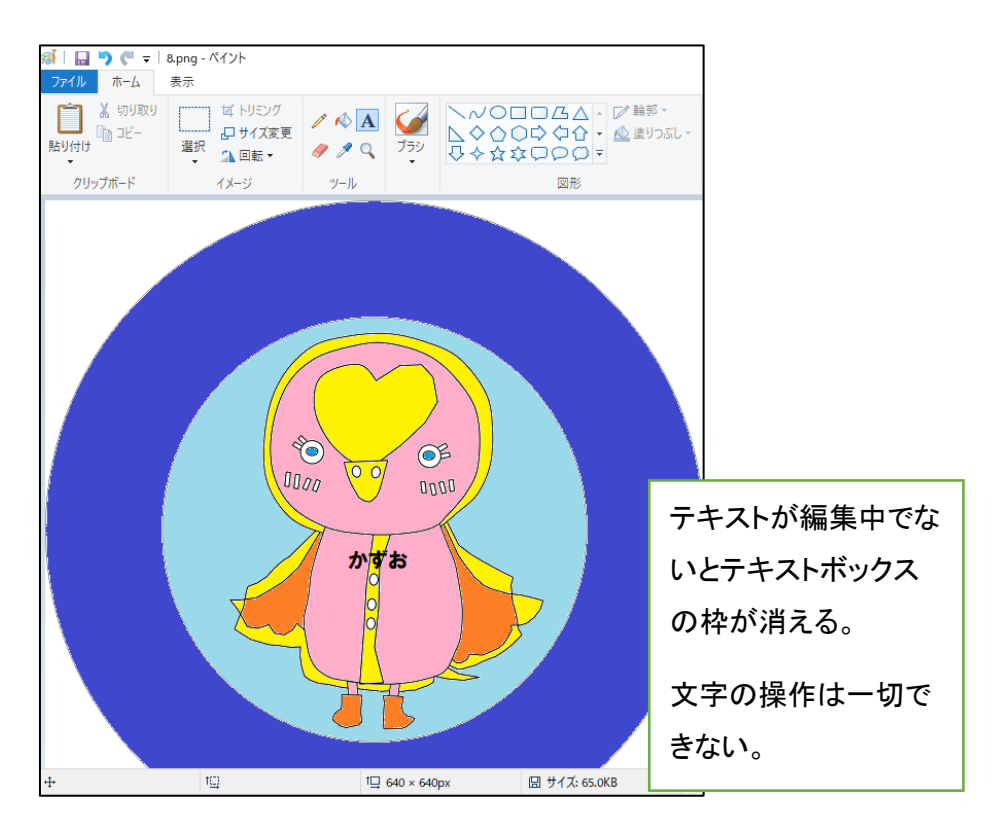

- ④ テキストボックスの位置が適正であることを確認する
	- 「元に戻す」ボタン @<mark>i | 日 | ラ (\*</mark> = | 8.png - ペイント<br>| ファイル | ホーム | 表示 クリップボード イメージ  $y-y$ 図形  $\sqrt[4]{\textcircled{0}}$  $\circledcirc$ 「元に戻す」ボタンをク  $\sqrt{00}$  $0000$  $0000$ リックすると文字が消 える同。  $\boxed{1 \square 640 \times 640 \text{px}}$  <br>  $\boxed{ \square 77.65.0 \text{KB}}$
- ⑤ 適正でない時は「元に戻す」をクリックし、再度、文字の挿入手順を行う

⑥ 画像ファイルとして保存する

## <span id="page-45-0"></span>10. 缶バッチのつくり方

缶バッチは、バンダイの Can バッチ good!を使用して制作します。モデルによ り、操作方法は異なりますが基本的な作り方は変わりません。記載している缶バッチ の作り方は、Can バッチ good! りぼんデコ DX セットの缶バッチ制作機です。

### <span id="page-45-1"></span>10.1. ポイント

手順を参照しながら、確実に作業を実施し、思い込みで作業をしないことです。

① デザインシートの直径が 45mm であることを確認する

小さいと中心がずれてしまい、見た目の良い缶バッチが制作できない

② ハンドルは 2 回まわす O にセットし、ハンドルを「カチカチカチ」というまで右に回すハンドルを もとに戻す

③ OO にセットし、ハンドルを「カチカチカチ」というまで右に回す

### <span id="page-45-2"></span>10.2. 缶バッチのつくり方

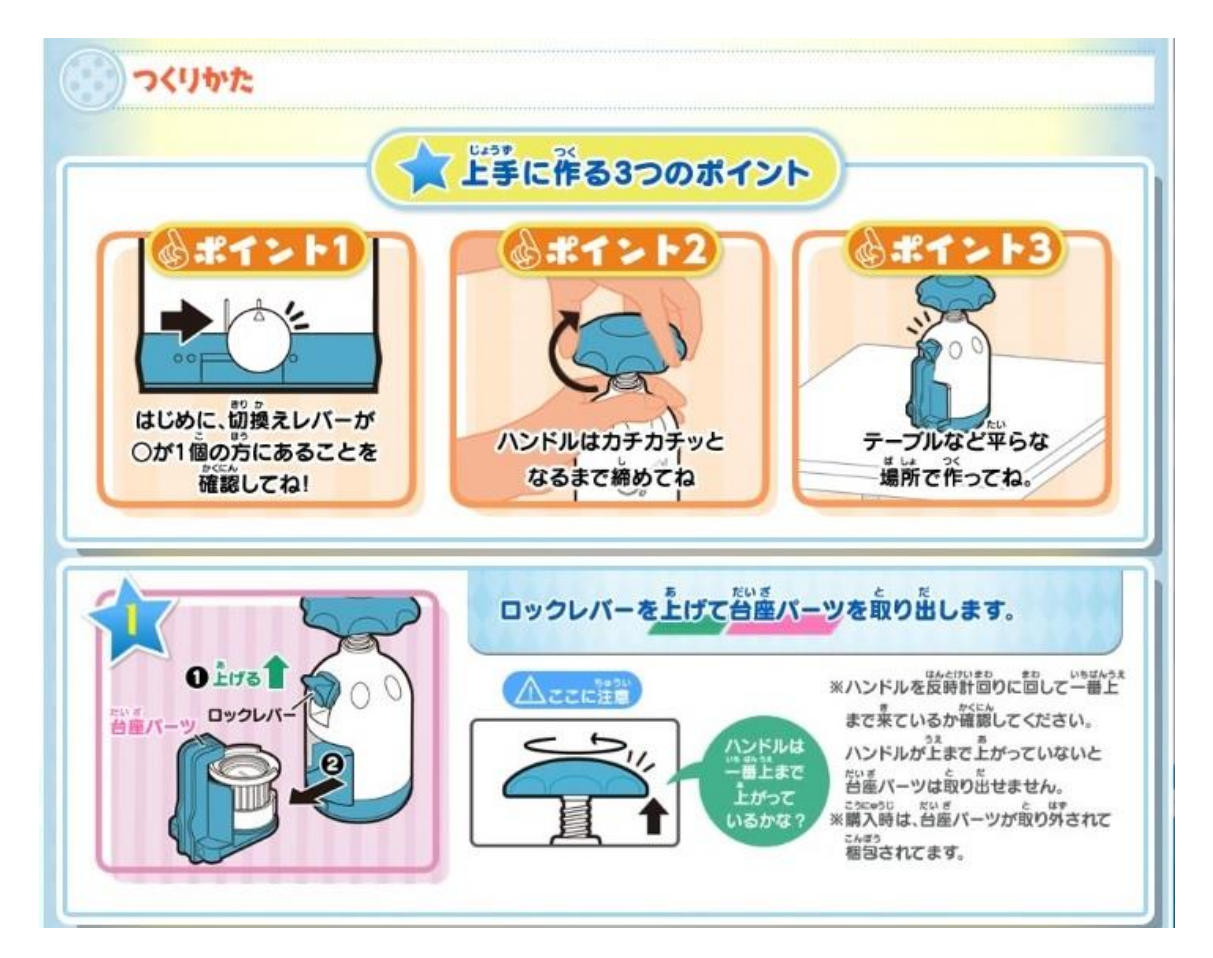

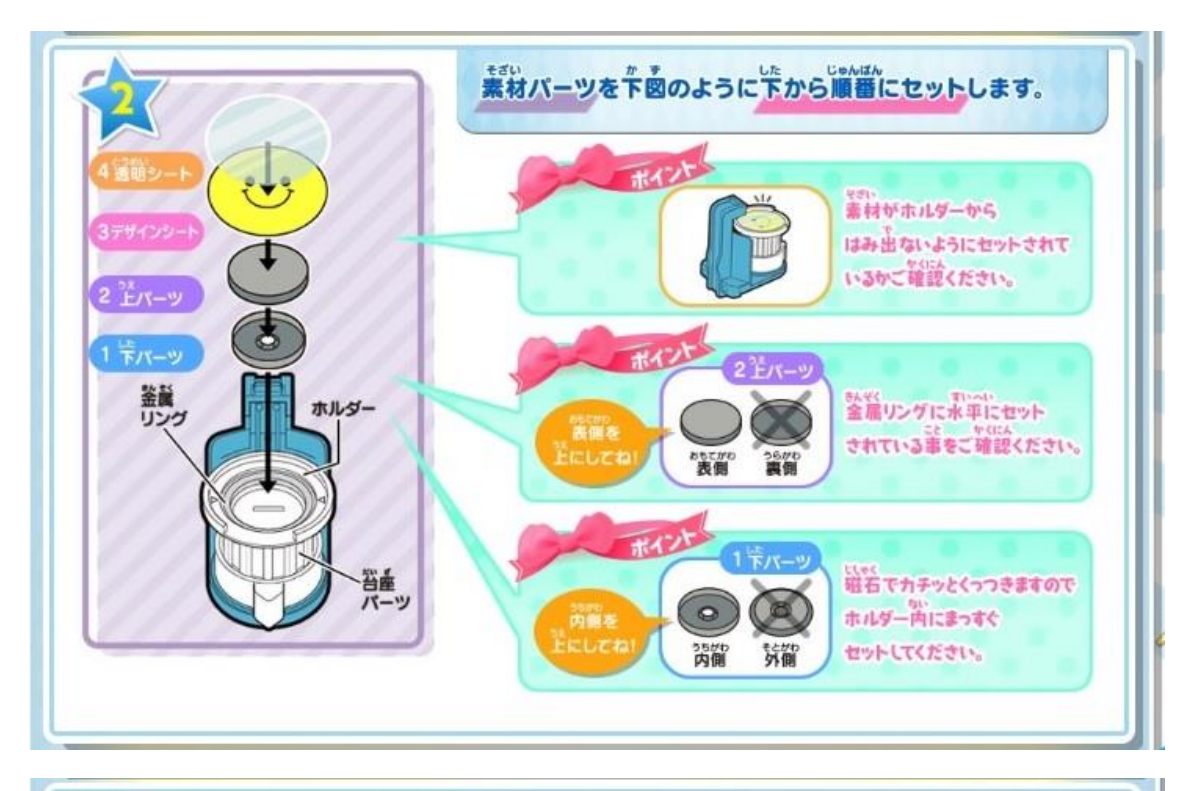

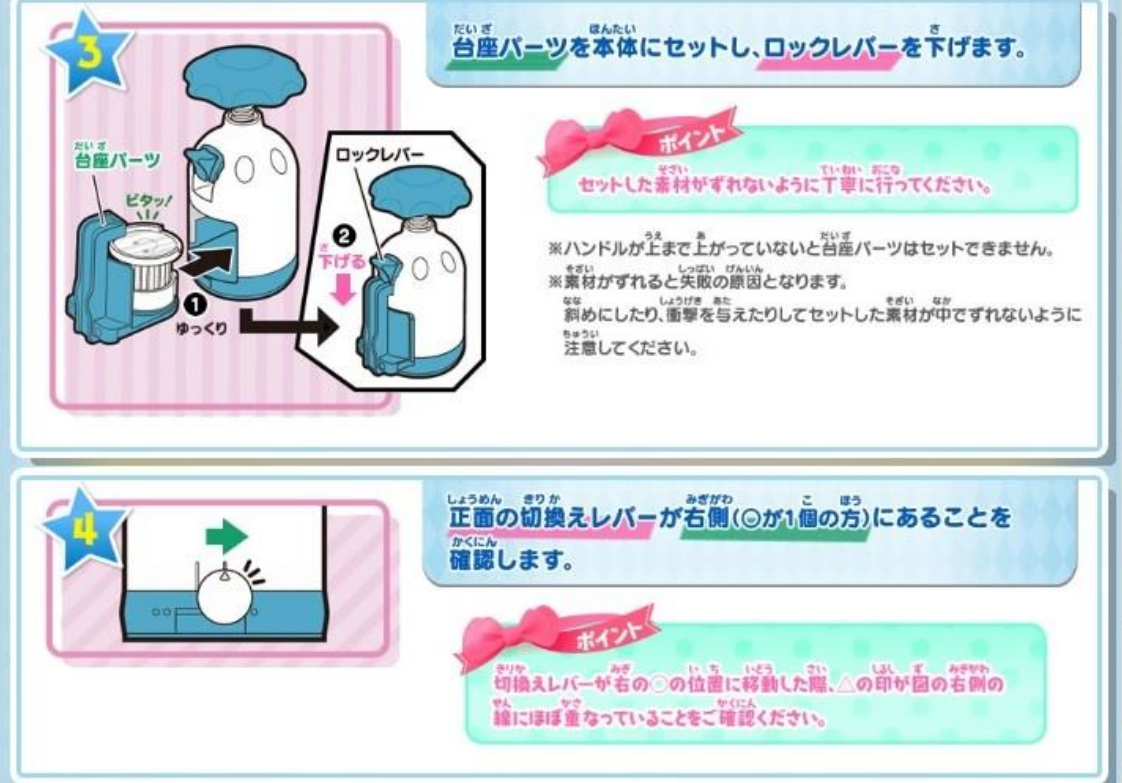

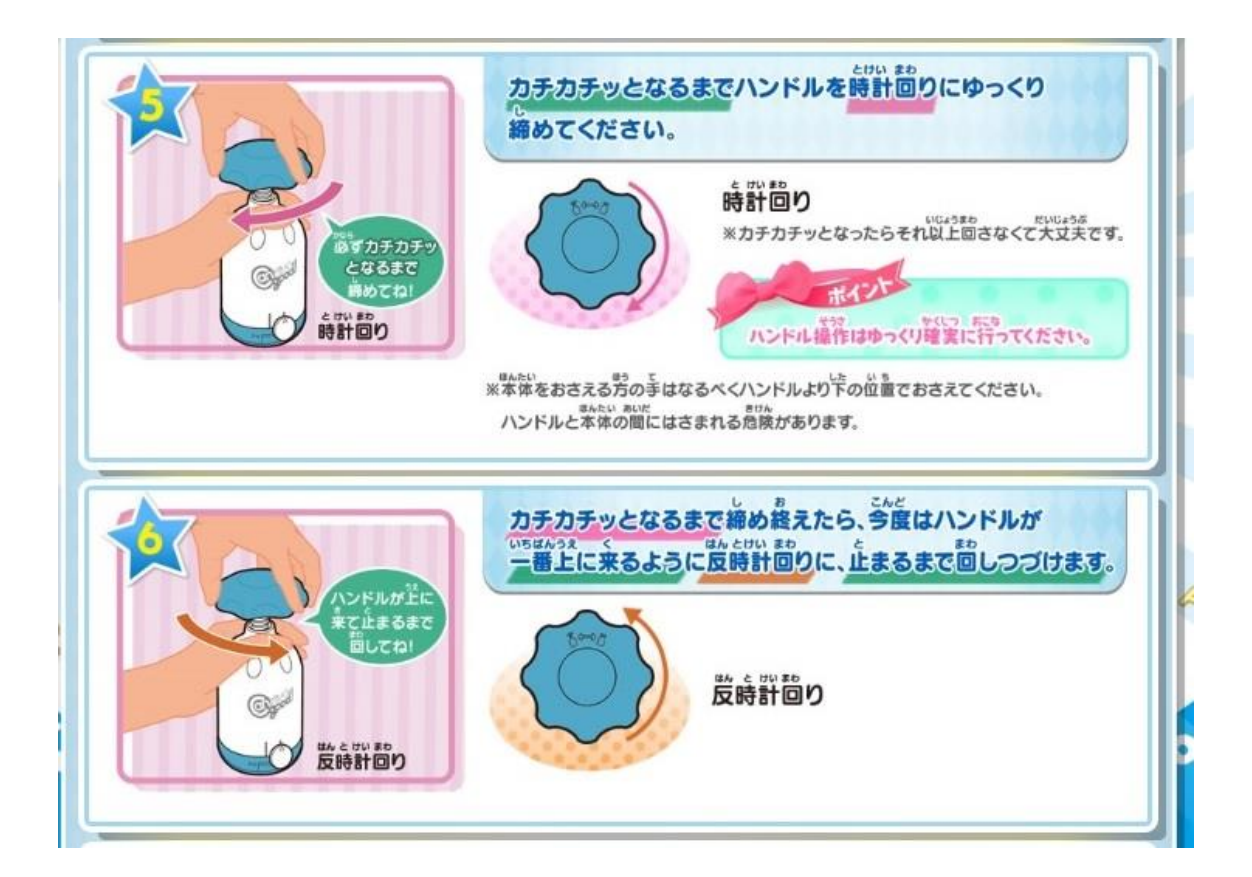

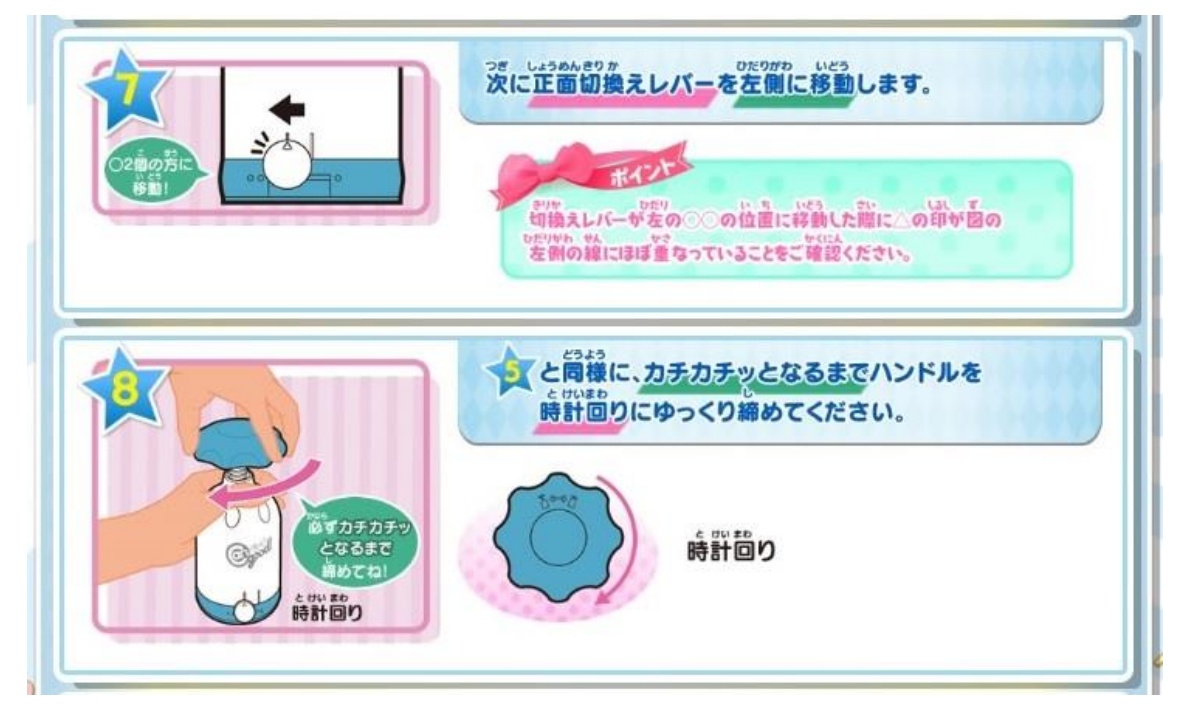

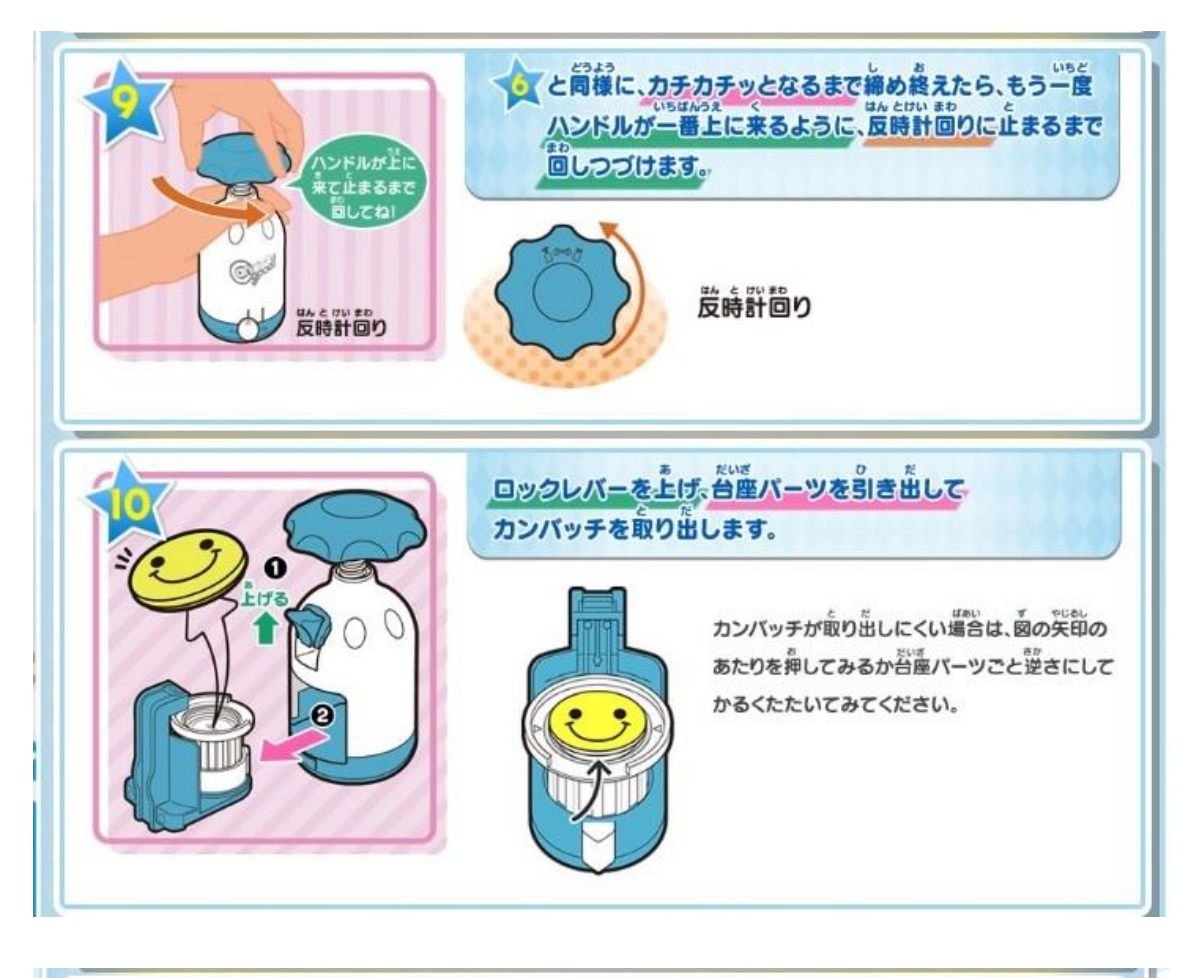

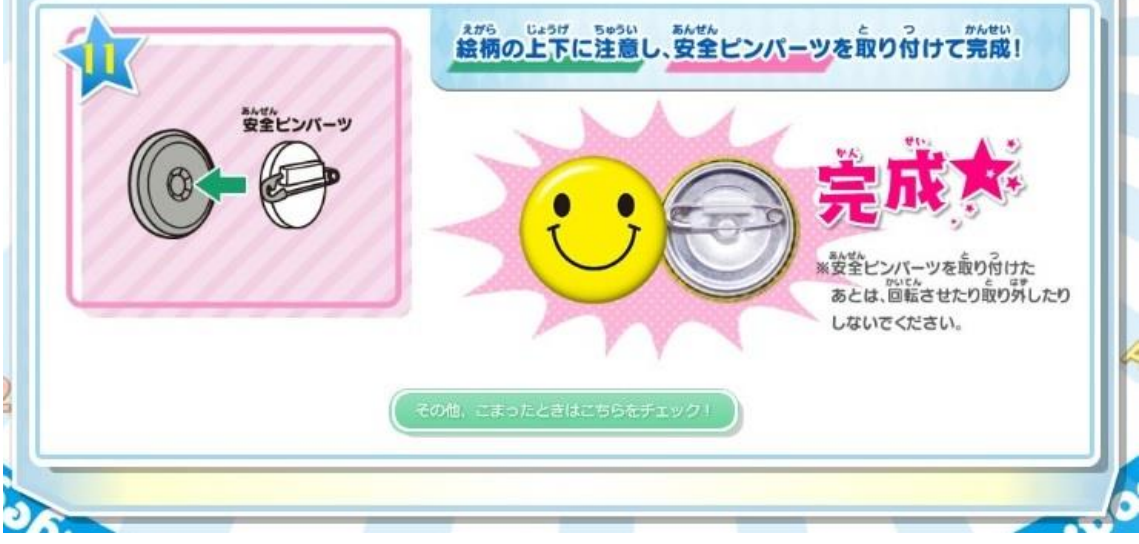

## <span id="page-49-0"></span>11. 求められるパソ隊の体制

子どもまつりで、パソ隊のイベントを運営するために、パソ隊隊員24名程度の協 力が必要となります。

子どもまつりの参加は、NPOとしてのボランティア活動であり、パソ隊隊員は積 極的に参加することが求められています。

また、イベントを円滑に運営するためには、事前準備が欠かせません。実施時の体 制を早期に決めるとともに、子どもまつり推進委員を任命し、イベントの準備を、分 担して、無理なく行うことが、子どもまつりに継続的に参加するカギとなります。

### <span id="page-49-1"></span>11.1. 子どもまつり実施体制

当日、イベントを運営するための最小人数は、21名程度と見込まれています。イ ベントは、10時から15時まで継続行われるので、休憩および昼食をとるために、 応援・交代要員が必要となります。

子どもたちと楽しく過ごすためには余裕のある無理ない体制で臨むことです。24 名程度の体制が必要となります。応援交代要員は、特定の役割ではなく、複数の役割 がこなせるように準備します。

| 役割   | 係           | 最小人数           | 応援交代     |
|------|-------------|----------------|----------|
| 受付   | 受付係額縁プリクラ担当 | $\overline{2}$ | 1        |
|      | 受付係缶バッチ担当   | 1              |          |
| 誘導   | 誘導係額縁プリクラ担当 | 1              |          |
|      | 誘導係缶バッチ担当   | 1              |          |
| 額縁プリ | 写真撮影係       | 1              | 1        |
| クラ   | 写真撮影補助係     | $\mathbf{1}$   | 1        |
|      | 額縁プリクラ印刷係   | $\overline{2}$ |          |
| 缶バッチ | 缶バッチ塗り絵係    | 5              | 1        |
|      | 缶バッチ印刷係     | $\overline{2}$ |          |
|      | 缶バッチ制作係     | $\overline{2}$ |          |
| 全体統括 | ボス・補佐       | $\overline{2}$ | $\Omega$ |
|      | 会場撮影係       | $\mathbf{1}$   |          |
| 合計   |             | 21             | 4        |

表11.1:子どもまつり実施体制

### <span id="page-50-0"></span>11.2. 子どもまつり推進体制

役割ごとに推進委員(各担当の責任者)を決め、分担して準備を行い、個々人の負 担軽減を図るとともに、パソ隊会員の仲間意識の醸成を図ります。推進委員として、 額縁プリクラ担当、缶バッチ担当、誘導受付担当、調達会計担当、および全体統括を 設けています。

なお、あびこ子どもまつり実行委員会には、推進委員の各担当が分担して出席し、 推進委員の会合で情報を共有します。

| 推進委員   | 人数             | 主な役割                     |  |
|--------|----------------|--------------------------|--|
| 額縁プリクラ | 1              | 要員調達・事前研修・額縁の公募・決定・備品調達の |  |
|        |                | 要求・カメラマンの育成              |  |
|        |                | 額縁プリクラ印刷マクロの調整・額縁プリクラの手順 |  |
|        |                | の確認                      |  |
| 缶バッチ   | 1              | 要員調達・事前研修・塗り絵画像の公募・決定・備品 |  |
|        |                | 調達の要求                    |  |
|        |                | 缶バッチの手順の確認・缶バッチ印刷用紙の確認   |  |
|        |                | ペイントの技術力向上の推進・缶バッチ制作技術の向 |  |
|        |                | 上の推進                     |  |
| 誘導受付   | 1              | 誘導と受付の手順の確認・受付票の準備・管理表の準 |  |
|        |                | 備・ポスターの準備                |  |
| 調達会計   | 1              | 消耗品の調達・昼食の調達・会計          |  |
| 全体統括   | $\overline{2}$ | 全体の進捗の点検                 |  |
|        |                | 会場レイアウト・実施要領・準備要領の作成     |  |

表11.2:子どもまつり推進体制

## <span id="page-51-0"></span>12. 子どもまつり推進スケジュール

子どもまつりを無理なく実施するために、参加ボランティアがチームとして機能す ることが欠かせません。

子どもまつりに向けて、チームワークを醸成するために、情報共有とそれぞれの役 割に応じて、スキルアップを図ることになります。主な予定は表12のようになりま す。

| 日程  | 会合および作業内容                                                          |
|-----|--------------------------------------------------------------------|
| 4月  | 総会:子どもまつり参加ボランティアの決定                                               |
| 6月  | 全体会:顔合わせ·子どもまつり参加ボランティアの役割の説明·イ<br>ベントでの役割の決定・子どもまつり推進委員の決定・実行委員会参 |
|     | 加者 (分担) の決定                                                        |
|     | 第1回実行委員会:子どもまつり実行委員会への出席                                           |
| 7月  | 委員会:パソ隊実施イベントの検討・決定・準備スケジュールの決定                                    |
| 8月  | 第2回実行委員会: 子どもまつり実行委員会への出席                                          |
|     | 分科会: 事前研修 I                                                        |
| 9月  | 第3回実行委員会:子どもまつり実行委員会への出席                                           |
|     | 委員会:情報共有・進捗・課題の確認・額縁プリクラ枠の募集                                       |
|     | 分科会:事前研修 II                                                        |
|     | 第4回実行委員会:子どもまつり実行委員会への出席                                           |
|     | 委員会:情報共有・進捗・課題の確認・額縁プリクラ枠の決定                                       |
|     | 分科会:事前研修Ⅲ                                                          |
| 10月 | 分科会:額縁プリクラ印刷マクロの調整・プリンターの調整                                        |
|     | 分科会:ポスターの作成                                                        |

表12:子どもまつり推進スケジュール

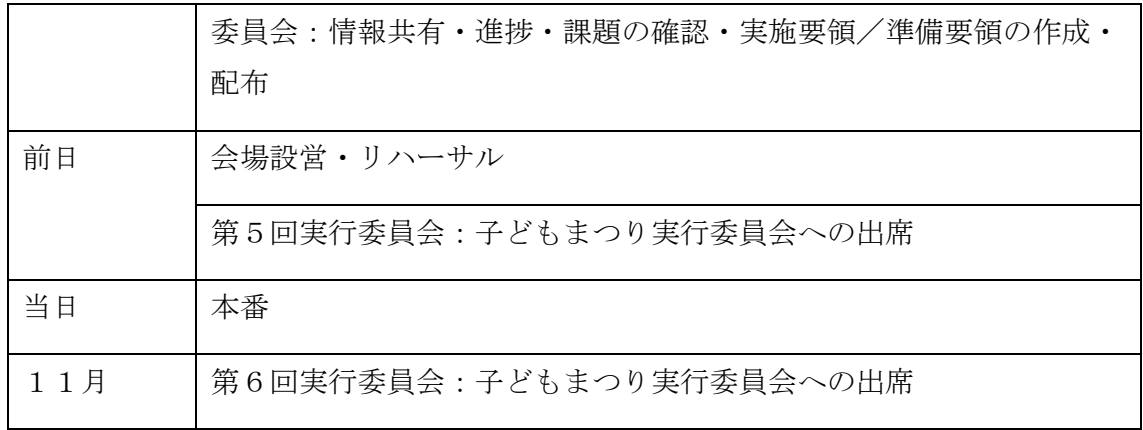

## <span id="page-52-0"></span>13. 研修と情報共有

参加ボランティアは子どもまつりの推進に必要な知識を学びます。経験者は、未経 験者の指導・教育を行います。人に教えることで、知識が定着するとともに曖昧なこ とを調べることにより、パソコンの技術の向上が図れます。

### <span id="page-52-1"></span>13.1. 研修

参加ボランティアの研修です。ボランティアの経験に応じて、研修カリキュラムを 考えます。

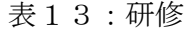

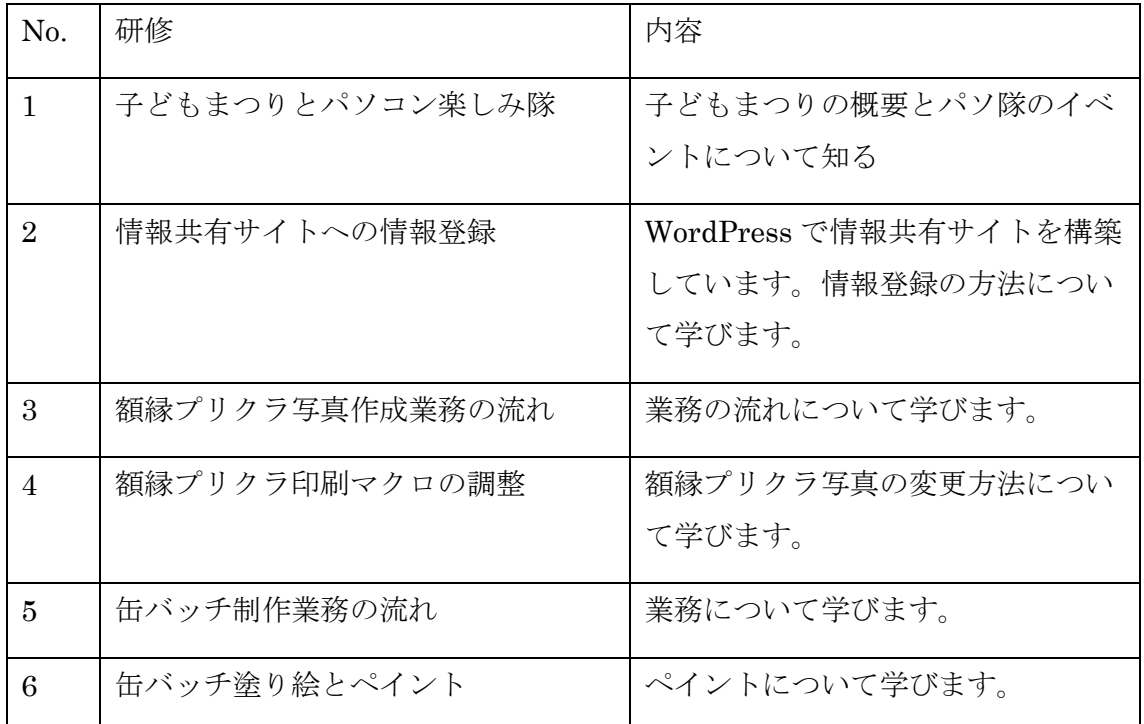

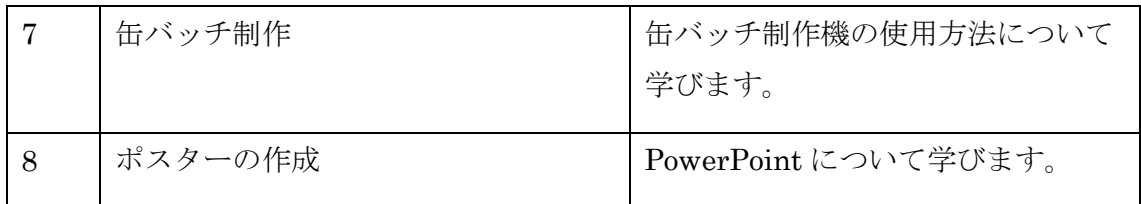

#### <span id="page-53-0"></span>13. 2. 会場設営とリハーサル

子どもまつり前日に、会場の設営とリハーサルが行われます。責任者および会場設 営の担当者は10時までに、機材、消耗品、延長コードおよびポスター担当は10時 15分までに会場に集合します。

缶バッチ印刷担当は、缶バッチのリハーサルを実施する前に集合し、PCの準備を 行い、リハーサルに備えます。準備が完了したら、リハーサルが行われます。

額縁プリクラ印刷担当は、額縁プリクラのリハーサルを実施する前に集合し、PC の準備を行い、リハーサルに備えます。準備が完了したら、リハーサルが行われま す。

担当者の都合で、缶バッチと額縁プリクラの順序は変更することができます。

| 時間                 | 作業内容                    |
|--------------------|-------------------------|
| 10:00              | 責任者集合                   |
| 10:10              | 会場の開錠                   |
| $10:15 \sim 11:00$ | 会場設営                    |
| $11:00-11:15$      | 缶バッチ試作印刷、PC設定、プリンター設定   |
| $11:15 \sim 12:15$ | 缶バッチ リハーサル              |
| 12:30~13:00        | 額縁プリクラ試作印刷、PC設定、プリンター設定 |
| $13:00 \sim 14:00$ | 額縁プリクラ リハーサル            |
| $14:00\sim$        | 子どもまつり実行委員会             |
| 15:00              | 会場の施錠                   |

表13.2: 会場設営とリハーサル

### <span id="page-54-0"></span>13.3. 参加ボランティアへの案内

参加ボランティアに、子どもまつりの実施要領および準備について、2週間程度前ぐ らいに案内をだします。

#### <span id="page-54-1"></span>13.3.1. 実施要領の案内

持参していただく機器および役割について、参加ボランティアに連絡します。

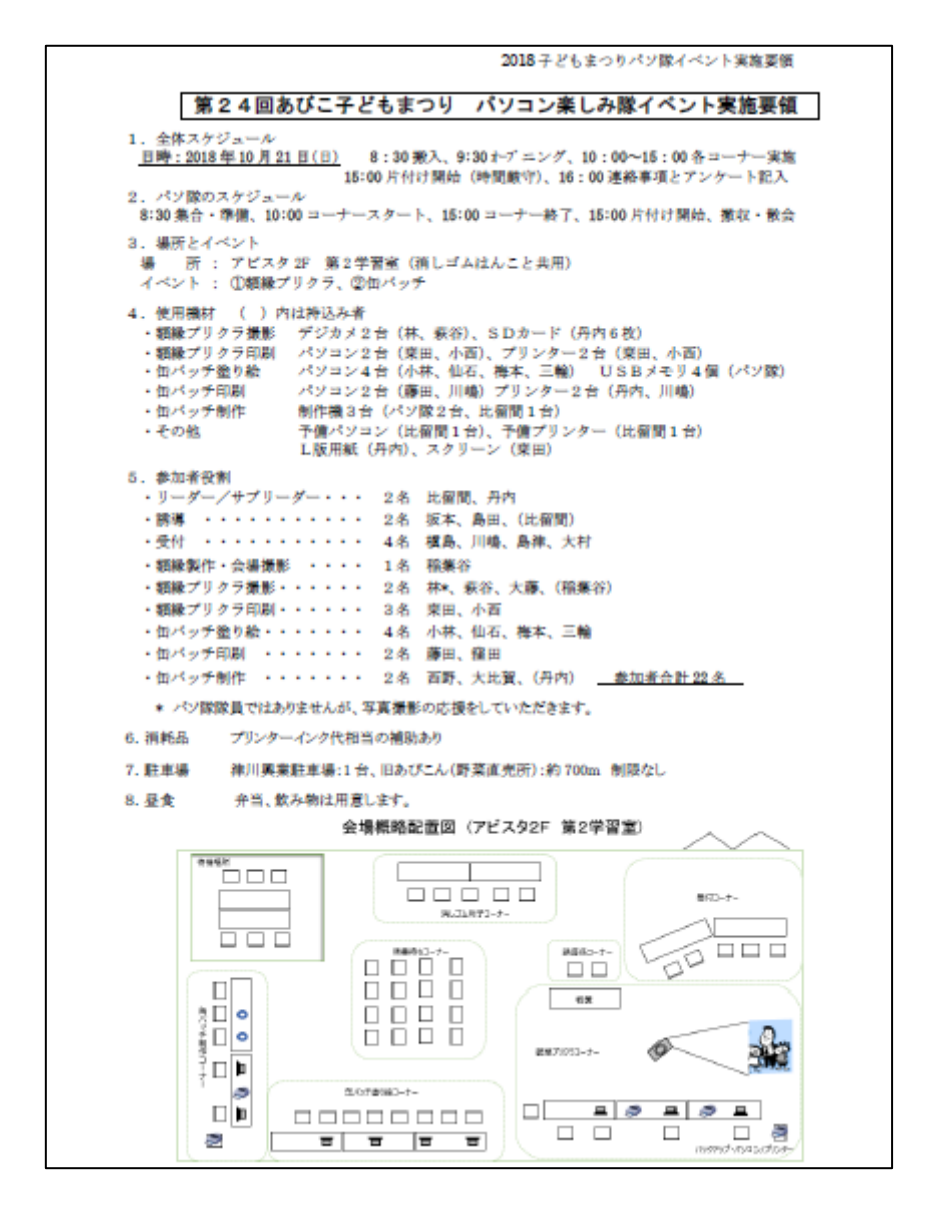

#### <span id="page-55-0"></span>13.3.2. 事前準備の案内

会場設営および実施要領について、参加ボランティアに連絡します。

2018 子どもまつりパソ隊イベント準備要領 第24回あびこ子どもまつり パソコン楽しみ隊イベント準備要領  $\mathbf{1}$ 1.スケジュール<br><u>- 日時 : 2018 年 10 月 20 日(十)</u> 10:00 集合、10:00~機器搬入、10:15~14:60 会場設営<br>- 11:15~14:00 ~31:45 額線プリクラ準備、12:15~14:00 血バッチ準備 2. 楊所<br>- 場 - 所 : アビスタ 2F 第 2 学習室<br>3.駐車場 - 帯 - 所 : アヒスタ 21- 第<br>3.駐車場<br>- 場 - 所 : アビスタ駐車場 場 所 : アピスタ駐車場<br>- 使用機材 ( ) 内は持込み者<br>- 観線プリタラ撮影 デジカメ2台(株、萩谷)、SDカード(丹内6枚)<br>- 観線プリタラ撮影 パソコン2台(康田、小面)、プリンター2台(東田、小面)<br>- 知州クチ登り絵 パソコン2台(康田、川嶋)プリンター2台(丹内、川崎)<br>- 何パッチ印刷 パソコン2台(藤田、川嶋)プリンター2台(丹内、川崎)<br>- 竹パッチ刷刷 がパコン2台(藤田、川崎)プリンター(北部間1台)<br>- - LIMHM (丹内)、スクリーン(米田)、黄郎用クッ<br>- イボ器搬入<br>- ブリンター、重たいもの、かさばるものの搬入。貴重品は当日持ち込み。 5. 会場設営<br>・・会場領略図のように机・椅子を配置します。机・椅子の配置は、その場で微調整します。 会場概略配置図 (アビスタ2F 第2学習室)  $\begin{tabular}{|c|c|} \hline \hline \multicolumn{1}{|c|}{\textbf{14.66}}\\ \hline \multicolumn{1}{|c|}{\textbf{15.66}}\\ \hline \multicolumn{1}{|c|}{\textbf{15.66}}\\ \hline \multicolumn{1}{|c|}{\textbf{16.66}}\\ \hline \multicolumn{1}{|c|}{\textbf{17.66}}\\ \hline \multicolumn{1}{|c|}{\textbf{17.66}}\\ \hline \multicolumn{1}{|c|}{\textbf{17.66}}\\ \hline \multicolumn{1}{|c|}{\textbf{17.66}}\\ \hline \mult$  $\fbox{ \begin{tabular}{|c|c|} \hline \quad \quad & \quad \quad & \quad \quad \\ \hline \quad \quad & \quad \quad & \quad \quad \\ \hline \quad \quad & \quad \quad & \quad \quad \\ \hline \quad \quad & \quad \quad & \quad \quad \\ \hline \quad \quad & \quad \quad & \quad \quad \\ \hline \quad \quad & \quad \quad & \quad \quad \\ \hline \quad \quad & \quad \quad & \quad \quad \\ \hline \end{tabular} }$  $800-t$ bod `ooo  $\begin{tabular}{|c|c|c|c|} \hline & mass: & $\rightarrow$ \\ \hline \quad \quad & \quad \quad & \quad \quad & \quad \quad \\ \hline \quad \quad & \quad \quad & \quad \quad & \quad \quad \\ \hline \quad \quad & \quad \quad & \quad \quad & \quad \quad \\ \hline \quad \quad & \quad \quad & \quad \quad & \quad \quad \\ \hline \end{tabular}$  $\begin{array}{c} \text{M\"obert} \\ \square \hspace{0.2cm} \square \end{array}$ 6  $\Box\Box$  $-$  68  $\begin{array}{c}\n\hline\n\text{Hence} \\
\hline\n\text{Hence} \\
\hline\n\text{Hence} \\
\hline\n\text{Hence} \\
\hline\n\end{array}$ <u> 8868</u> ₩ Ô ■第7053-ナー **SC** SCOTBON-1- $\square$  $\Box$ 口暑 y. 翌日に当初のように机・椅子を並べます。設営する前に、現状復帰のために会場を写真撮影します。<br>また、特機場所の間仕切りは第1学習室から借用します。イベント終了後、返却します。 6.補足 各係は、事前に係の作業手順を熟読してください。不明な点がある方は、20日にアピスタ 2F 第2学習室 に来訪をお願いします。手順について説明します。 作業手順の概要の簡単な説明は、21日の開始前に、実施させていただきます。 2018 ネジもゆっりパソ酸イベント機種薬師 10月20日(土)のスケジュール 開始時間 作業内容 10:00 集合  $10:00^{\circ}$ 機器搬入 会場設営  $10:15 - 10:45$  $10:30 -$ 機器設置 10:45~11:30 括縁プリクラ印刷マクロ調整 10:45~11:30 類縁プリクラ撮影調整 11:30~11:45 経緯プリクラ試行 12:15~12:30 価パッチ塗り絵プリンター調整  $12:30 - 13:00$ 街バッチ塗り絵印刷試行  $13:00 - 14:00$ 個バッチ制作試行  $14:00 - 14:30$ 実行委員会 (工芸工作室) 最終点検·施錠 15:00 \*缶パッチ塗り絵試行は、有志で事前に実施済み

### <span id="page-56-0"></span>13.4. 情報共有

子どもまつりのための情報共有のホームページ <https://abi.sakura.ne.jp/activities/> で、情報共有を図ります。子どもまつり参加ボランティアには、閲覧ばかりでな く、情報登録ができるように、ユーザー登録します。

なお、情報登録のための研修会(2 回程度)を要請に開催します。

#### <span id="page-56-1"></span>14. 準備

子どもまつりに参加するために、実施するイベントおよびその内容について、子ど もまつり推進委員で協議します。イベントを追加・変更する場合には、入念な準備が 必要となります。

準備については、額縁プリクラおよび缶バッチの場合について説明しています。

#### <span id="page-56-2"></span>14.1. 額縁と塗り絵の素材の募集

額縁プリクラ写真の枠、および缶バッチ塗り絵の素材について、変更したいとき は、パソ隊隊員に募集します。額縁プリクラ写真の枠の募集は額縁プリクラ担当の推 進委員が、缶バッチ塗り絵の素材の募集は缶バッチ担当の推進委員が担当します。推 進委員全員の協議で、枠および素材を決定します。

缶バッチ塗り絵の素材は8月中に、額縁プリクラの枠は9月中に決定します。缶バ ッチ塗り絵の研修は、新しい素材を使用して行います。

#### <span id="page-56-3"></span>14.2. 額縁プリクラ印刷マクロの準備

額縁プリクラの枠が決定されると、額縁プリクラ印刷マクロの修正を行います。額 縁プリクラの枠を選択する画像、および、印刷の際に使用する枠を新しい枠に置き換 えます。

使用するプリンター毎に、額縁プリクラ写真を印刷して、枠の位置の微調整を行い ます。枠の微調整は、研修会のテーマです。

#### <span id="page-56-4"></span>14.2.1. 額縁プリクラ印刷マクロのオプション・ボタンの画像の変更

- ① 画像は、通常の画像を20%に圧縮し、BMP 形式で保存する。
- ② VBの編集画面を開き、オプション・ボタンの Picture を入れ替える。

#### <span id="page-57-0"></span>14.2.2. 額縁プリクラ印刷マクロの画像の修正

2018 額縁プリクラ印刷マクロ.dotm を 201x 年額縁に作り変えるものとします。 枠の 4 ファイルは、中央が透過の png ファイルを用意します。名前は、 [額縁プリク ラ枠 A.png] ~ [額縁プリクラ枠 D.png]とします。

- ① [2018 額縁プリクラ印刷マクロ.dotm] を copy して [201x 額縁プリクラ印刷 マクロ.dotm] と名前変更
- ② [201x 額縁プリクラ印刷マクロ.dotm] を右クリックから[開く]をクリック
- ③ 開いたら[コンテンツの有効]をクリック
- ④ 表示された画像(プリクラ)を選択し、[図ツール 書式]-[オブジェクトの選択と 表示]をクリック
- ⑤ [オブジェクトの選択と表示]にて、[枠 A]をクリック
- ⑥ 画像の枠で右クリックから[図の変更]→ [額縁プリクラ枠 A.png] を挿入
- ⑦ [オブジェクトの選択と表示]にて、[枠 A]を非表示にする。([目]ボタンをクリ ック)
- ⑧ [枠 B]を表示にする
- ⑨ 同様の 5.~8. を繰り返し[枠 A]~[枠 D]の枠画像を変更する
- ⑩ 最後は[枠 A]と[写真]を表示にして、他は非表示にしておく
- ⑪ 上書き保存

#### <span id="page-57-1"></span>14.2.3. 用紙サイズの変更

用紙サイズを、例えば、はがきに変更する場合は、レイアウトからサイズをクリッ クし、はがきを選択します。

#### <span id="page-57-2"></span>14.3. ポスターの準備

額縁プリクラの枠、缶バッチ塗り絵の素材が決定されると、それを使用したポスタ ーを作成します。

子どもまつり事務局からアサインされるパソ隊のイベント番号は、あびこ子どもま つりのチラシが決まるまで変動する可能性があります。イベント番号、枠、素材が決 定してからポスターを作成します。ポスターを作成するためには、額縁プリクラ写真 および缶バッチ塗り絵の試作品が必要となります。過去のポスターを参考にしなが ら、作成します。

また、各コーナーの案内板、額縁プリクラ枠の選択用の案内も作成します。ポスタ ー等の準備は誘導受付の推進委員が担当します。

## <span id="page-58-0"></span>14.4. 機材の準備

イベントのために表14.4の機材が必要になります。参加ボランティアからお借 りすることになります。各担当の推進委員が調整し、調達します。

| 用途       | 機材       | 数量                  |
|----------|----------|---------------------|
| 額縁プリクラ撮影 | デジカメ     | $2$ 台               |
|          | SDカード    | 6枚                  |
|          | スクリーン    | 1セット                |
| 額縁プリクラ印刷 | パソコン     | $2$ 台               |
|          | プリンター    | $2$ 台               |
| 缶バッチ塗り絵  | パソコン     | $5 \nightharpoonup$ |
|          | USBメモリー※ | 6枚                  |
| 缶バッチ印刷   | パソコン     | $2$ 台               |
|          | プリンター    | $2$ 台               |
| 缶バッチ制作   | 制作機※     | 3台                  |
| 会場設営     | 電源ケーブル※  | $3 -$ 本             |
|          | コンセント    | 3個                  |
| 予備       | パソコン     | 1台                  |
|          | プリンター    | $1$ 台               |

表14.4:機材一覧

※パソ隊所有の機材を使用します。持込担当を決めておきます。

### <span id="page-59-0"></span>14.5. 消耗品の準備

子どもまつりのための消耗品は、表14.5になります。額縁プリクラ印刷用紙、缶 バッチ塗り絵印刷用紙、缶バッチは、事務局から補助があります。制限内で事務局に 請求できます。費目は、イベント材料費となります。

| 用途       | 消耗品          | 数量    |
|----------|--------------|-------|
| 額縁プリクラ印刷 | L版写真用紙       | 150枚  |
| 缶バッチ印刷   | A4 スーパーファイン紙 | 100枚  |
| 缶バッチ制作   | 缶バッチ         | 120 個 |
| ポスター     | A4 高級光沢紙     | 50枚   |
| 印刷       | インク          |       |

表14.5:消耗品一覧

プリンターの提供者にインクを提供していただきます。提供した方には少ないです が薄謝(千円)を差し上げています。

インクを除いて、調達会計担当の推進委員が購入します。購入すべき数量は各推進 委員が各推進委員が調達会計担当に余裕をもって伝えます。

### <span id="page-59-1"></span>14.6. 備品の準備

各係で必要となる備品があります。例えば、受付係では、鉛筆、消しゴムおよびは さみが、缶ハッチ制作係では、缶バッチ塗り絵を切り抜くためのはさみ、ポスター、 案内板を掲示するためのはってはがせる両面テープ等の備品が必要となります。各係 の担当が準備します。

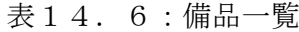

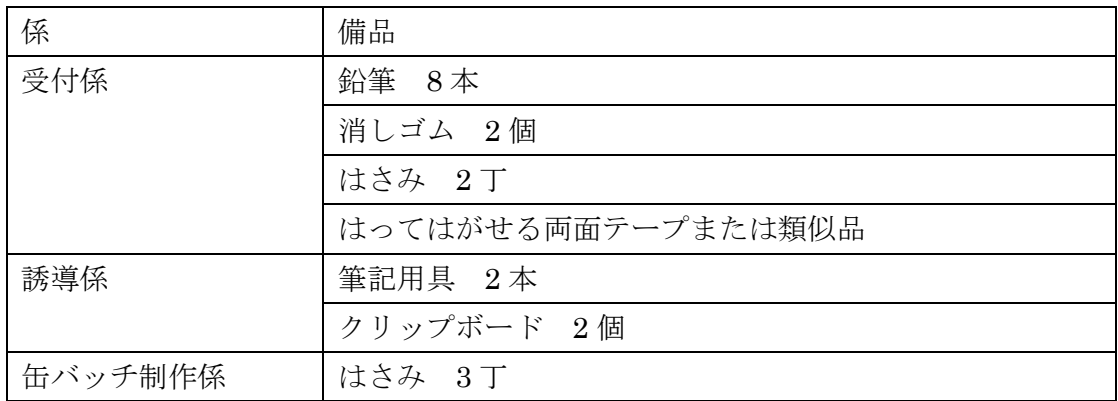

### <span id="page-60-0"></span>14.7. その他の準備

子どもまつりの運営のために、準備すべき資料の一覧です。

表14.7:準備資料一覧

| 用途     | 準備すべき資料       |
|--------|---------------|
| 額縁プリクラ | 受付票 1番~100番まで |
| 缶バッチ   | 受付票 1番~100番まで |
| 管理表    | 受付用           |
|        | 誘導用           |
|        | 缶バッチ用         |
| 昼食     | 弁当            |
|        | 飲み物           |

なお、子どもまつりに参加するボランティアには、昼食および昼食時の飲み物を準 備します。調達担当は参加する人数分注文します。

## <span id="page-60-1"></span>15. 会計処理

子どもまつりのインク代、印刷用紙、そして缶バッチ材料は、経費(イベント材料 費)として予算の範囲内で事務局に請求できます。多少超過していても返金されます。 2018 年度の予算は、1万円です。

領収書の宛名は事務局から指定されます。正しい宛名の領収書を既定の形式で提出 しなければなりません。

領収書の提出用紙は、あびこ子どもまつり実行委員会の打ち合わせ時に、事務局か ら提供されます。

## <span id="page-61-0"></span>16. 資料一覧

情報共有サイトから過去の資料がダウンロードできる。過去の資料を使用して新し い資料が作成できます。

| 用途     | 資料                    |
|--------|-----------------------|
| 会場運営   | パソコン楽しみ隊 子どもまつり推進の手引き |
|        | 受付票                   |
|        | 管理表                   |
|        | 実施要領の案内               |
|        | 事前準備の案内               |
| 会場設営   | ポスター                  |
|        | 案内板                   |
| 額縁プリクラ | 額縁プリクラ枠               |
|        | 額縁プリクラ印刷マクロ           |
| 缶バッチ   | 缶バッチ塗り絵素材             |
|        | 缶バッチ印刷用紙              |

表16:資料一覧

以上